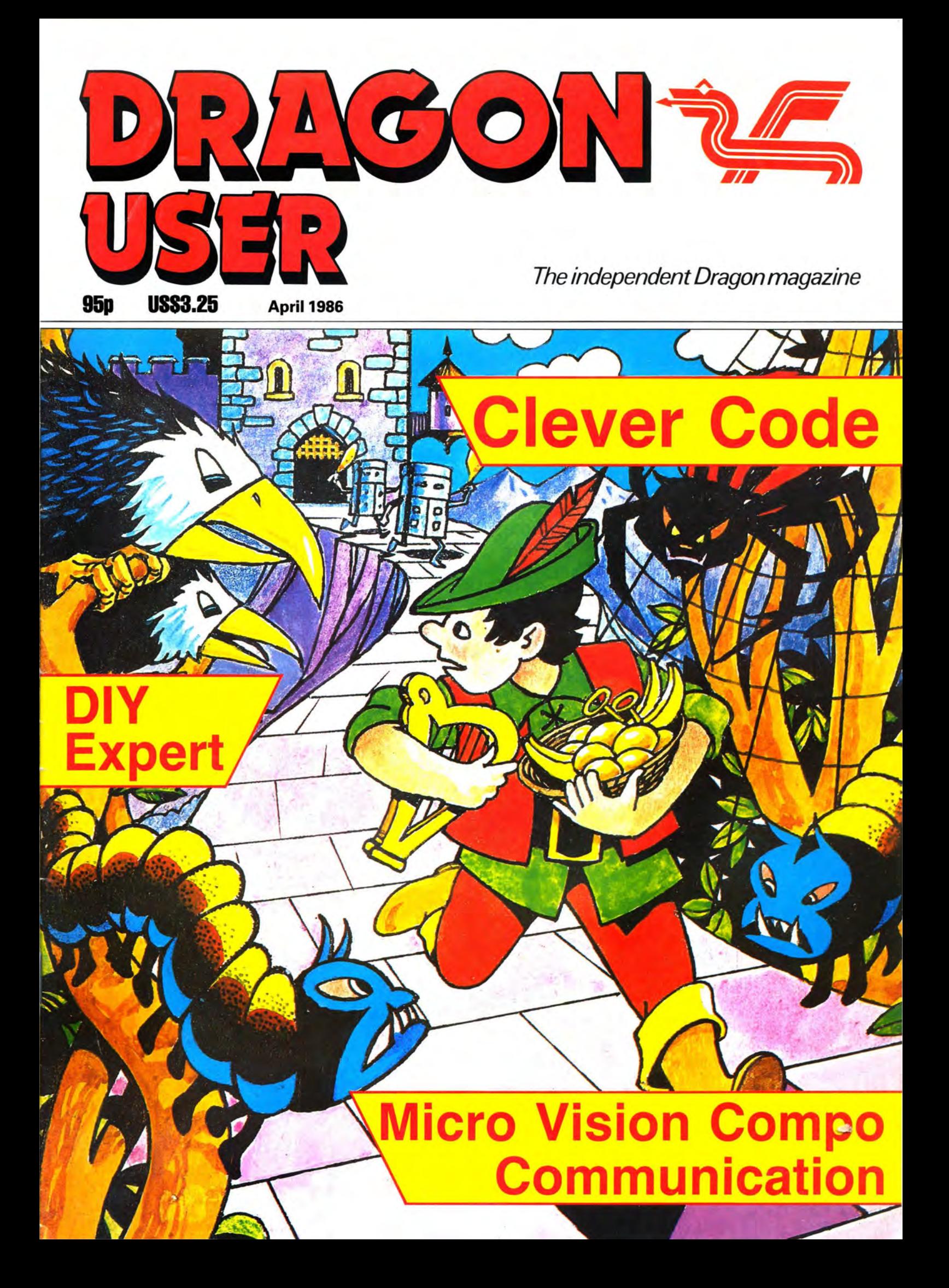

#### **"A BIG IMPROVEMENT ON OS-9"**

DRAGONPLUS — The best way to improve your Dragon OS-9 system at one stroke and<br>continue to run all your existing software. Just run GO80 and get a fast professional 80 by 24<br>display as well as reclaiming the 6144 bytes of can be used in many different ways to speed up assemblies, compilations, file copying,<br>loading big programs etc . . . especially useful if you only have one disk drive.<br>Simple changes to STARTUP allow OS-9 to be automatic

OS-9 Drivers for DRAGONPLUS only £5.75

#### **A BIGGER BETTER DRAGON**

Upgrade your DRAGON with our DRAGONPLUS expansion and add an extra 64K of memory<br>and a fast professional full size 80 by 24 video display with its own 2K video RAM. DRAGON<br>32s must be upgraded to 64K memory (upgrade servic

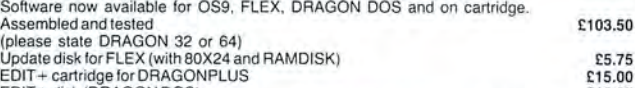

EDIT+ cartridge for DRAGONPLUS<br>EDIT+ disk (DRAGON DOS)<br>SPECIAL OFFER — DRAGONPLUS with FLEX EDITOR/ASSEMBLER/DBASIC/EDIT+ £199.99

#### **FLEX is BEST**

We make no secret of our support for FLEX (0  $\star$  9 fanatics may skip this paragraph). It's one of<br>the most friendly and easy to use operating systems and has been popular with 6800 and as the 6809 supers for many years. O

#### **DBASIC - DRAGON BASIC for FLEX**

No you don't have to throw away or rewrite your BASIC programs when you move up to FLEX.<br>Just start DBASIC and the DRAGON will run standard DRAGON BASIC programs and<br>machine code tape programs. But that's not all — you can ERROR command that shows you exaclly where your program wenl wrong. With 5 example programs plus a very useful cheque book balancing program donated by one of our satisfied **customers.**  DBASIC for Compusense DRAGON FLEX **E30.00** 

#### **SP-EDIT** - Wordprocessor with Interactive Spelling **Checker**

A friendly yet powerful full screen editor and wordprocessor. Turns your DRAGON into a **wordprocessing system which shows you how the text will appear on the page and checks**  your spelling too. Ideal for writing anything from letters to books as well as programs.<br>Automatic on-screen formatting, underline, bold, italics, superscript, subscript. Left/Right<br>scroll for documents wider than screen. T<del>e</del>rminal and most printers — easily configured for other terminals and printers. Includes the<br>BROWSE file display utility.<br>SP-EDIT for FLEX **1999** 

#### **EDIT+**

A must for every DRAGON owner. Gets you out of the rut of the 32 by 16 screen and lhe limited EDIT command. Allows BASIC to work wilh a 51 by 24 Hi-Res Screen and edit your **programs with a full screen editor and comprehensive programmer's toolkit.** 

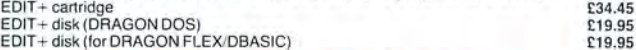

#### **CROSS ASSEMBLERS FOR FLEX**

For 6800/2 6801 /3 6301 6805 6502 8080 Z80 - 6811 and 64810 available soon. All the features of the excellent FLEX 6809 assembler from £51.45 each

#### **MXT REAL TIME CONTROLLER**

Interface your DRAGON 32 to the real world - 4 switch inputs - 4 outputs and a real time clock. 2 relay version £29.95. 4 relay version £36.95

**PRINTERS** 

QUENDATA 20 cps daisy wheel £205.85 CPA 80 + NLO matrix £228.85 Full range available - from typewriters to laser printers

**CHATPLUS PLUS !!!! OF CHATPLUS 2**<br>Our resident communications expert has added even more teatures to our CHATPLUS<br>Communications program making it THE BEST MODEM PROGRAM for FLEX and soon for<br>OS-9. Use CHATPLUS 2 to commu

Prices and specification subject to change without notice PRICES INCLUDE VAT

DEALER AND EXPORT ORDERS WELCOME POSTAGE AT COST

#### **\*\*\*fast mail order service** \*\*\*

COMPUSENSE SALES-LINE COMPUSENSE HELP-LINE COMPUSENSE ON-LINE **bulletin board**  300 baud 8 data bits, 1 stop bit no parity 01-8820681<br>01-8826936 01-882 6936 **EARCLAYCARD** 

- 
- **6) Buffered arid interrupt driven for speed and efficiency**  7) Support XON/XOFF on transmit and receive 8) Supports buffer control codes for upload and download
- 7) Support XON/XOFF on transmit a<br>8) Supports buffer control codes for<br>9) Any length file may be uploaded<br>10) Any length file can be downloade
- 10) Any length file can be downloaded direct to disk by using the optional XON/XOFF protocol
- 11) Set any baud rate 50 to 19200 bps<br>12) Half-dunlex solit speed possible eq
- 12) Half-duplex split speed possible eg 1200/75 13) Toggle between popular bulletin board speeds and setups 14) Set number of data bits 5/6/7/8
- 
- 
- 15) Set parity: none,odd,even,mark,space<br>16) Password protection stops your passwords being displayed on screen<br>17) Full documentation and user support<br>18) Define Answerback for autologon<br>19) Optionally view data receive
	-
- 

### \*\*\* **NEW** \*\*\* **CHAT/Viewdata**

**for the DRAGON 64 \* \* \* NEW \* \* \*** \* \* \* Access PRESTEL and Viewdata format bulletin boards at 1200/75 with full GRAPHICS (but

not colour) using your DRAGON64 and a V23 modem. Screens may be saved and received offline.

Cassette £9.95 DRAGON-DOS £14.95 FLEX £14.95 DEMON MODEM + cable+ cassette only £84.00 with DRAGON DOS/FLEX disk £88.00 **CHATBBS** 

START YOUR OWN BULLETIN BOARD - call 01-882 8128 for a demonstration

#### **MODEMS for the DRAGON 64**

NEW! NEW! The VOYAGER 7 and VOYAGER 11 modems are low cost and high quality<br>multi-standard modems with full BT approval, autodial and autoanswer capability<br>V21(300/300) and V23(1200/75) originate and answer. The Voyager 11

well with CHATPLUS. Excellent value and performance at a bargain price.<br>THORN VX543 intelligent modem — autodial autoanswer with speed match buffer V21 and<br>V23 (originate only) — can be used with many computers and termina

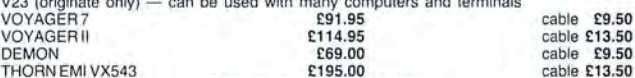

THORN EMI VX543 £195.00 cable £13.50 many other modems available CALL for advice and special offers on modem/cable/software packs

Modems and software available for a huge range of home and business computers

#### **ACCESSORIES**

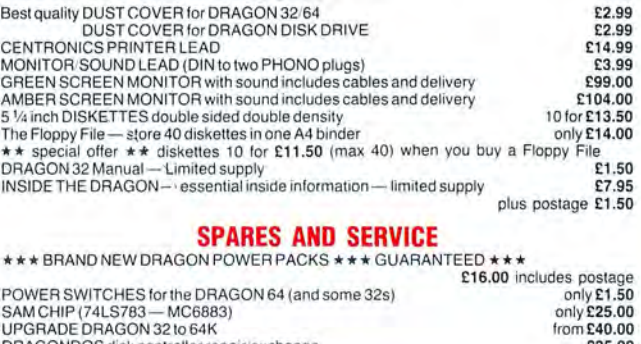

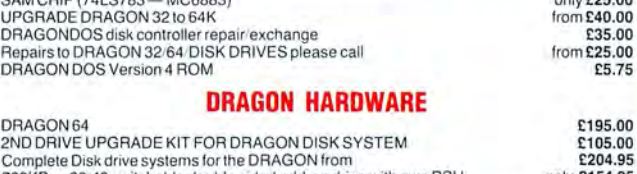

Complete Disk drive systems for the DRAGON from the COMB of COMB 2004.95<br>720KB -- 80/40 switchable double sided add-on drive with own PSU only £154.95<br>Call for advice and disk controllers<br>10 MEGABYTE HARD DISK as demonstra EXPANSION SYSTEM £148.00 allows 4 cartridges to be plugged into the DRAGON under sottware control RS232 AND 1/0 INTERFACE £63.00 uses the 6551 and 6522 VIA - with comprehensive software in ROM<br>MODEM CABLE for RS232 INTERFACE to standard modem (D connector) £19.95 EPROM PROGRAMMER £78.00 handles most single rail EPROMS including 2764/27129 and 27256 sottware for using EPROM programmer/expansion system with FLEX please call SIDEWAYS ROM £45.00 holds 4 banks of ROM with up to 58K of programs (in BASIC or Machine Code) PROTOTYPING BOARD gold connectors £9.00 PROTOTYPING BOARD tin connectors £7.00

PLASTIC CASE FOR PROTOTYPING BOARD **EXAMPLE 19** 

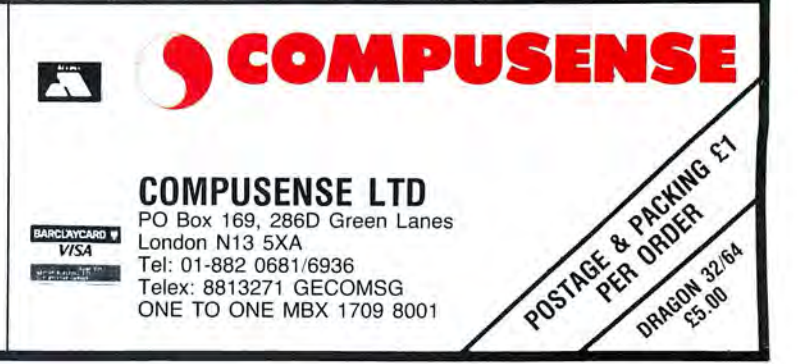

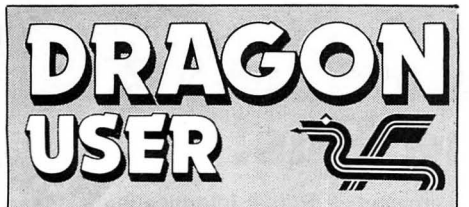

JOHN COOK

Software Editor entering and the response of the processes call charting. GRAHAM TAYLOR

JENNY IRELAND

**Expert System 8 COVIDENT System 8 COVIDENT SUBSCRIPT ON RESPAINT AND RESPAINT SYSTEM 8 COVIDENCE ...**<br>Overseas (surface) £20 for 12 issues They say everyone's an expert at some- **Firmware** Overseas (surface) £20 for 12 issues

US address: c/o Business Press<br>International, 205 East 42nd St, New York, The new MXT controller, from Com- **Competition** 

## $ABC$

Published by Sunshine Books, Scot Press Ltd. C Sunshine Books 1986 Typesetting by Chesham Press, Chesham,

Bucks. Printed by Greenaway Harrison<br>(Southend) Ltd, Southend-on-Sea, Essex Distributed by S.M. Distribution, London<br>SW9. 01-274 8611. Telex: 261643

Dragon. The Dragon computer was launched

a copy. If you want to have your program returned you must include a stamped,

# **Contents**

**News 14 Destructor! 14 Quickbeam** 'Shaolin Master' update — The Earth is in peril — yet again — and Quickbeam 'Shaolin Master' update — The Earth is in peril — yet again — and Show report from Cardiff — Plus follow-up naturally, only you can save it. Defuse the Show report from Cardiff - Plus follow-up naturally, only you can save it. Defuse the Show in Leeds - Microdeal to organise three bombs that are set to blow our world Telephone number Show in Leeds — Microdeal to organise three bombs that are set to blow our world<br>(All departments) two conventions this year — Details inside to bits ... all in machine code from the (All departments) two conventions this year - Details inside to bits ... all in machine code 01-437 4343 - Plus Total Eclipse update . . . and more!

Have you got a problem . . . then we want to hear about it. Send all your Dragon related queries to us and get results fast! Or maybe world of machine code  $-$  this month this is your chance to belp someone out? discussing chip architecture and flowthis is your chance to help someone out? discussing discussing charting.

Editorial Secretary Your chance to express your views to Jason Orbaum's selection for this month —<br>
LUCINDA LEE thousands of other Dragon Users. This the good, the bad, the supremely indifferent<br>
Advertisement Management M **Advertisement Manager** month (amongst others) - more bulletin  $-$  can you afford not to read this?<br>SIMON LANGSTON board numbers - update on OS-9 users **DHAGALA ADDLERS** board numbers  $-$  update on OS-9 users group — the very last word on transformers **Dragon Answers** 28<br>— plus your letter (whoops . . . that's next More technical answers to a whole bunch of Administration - plus your letter (whoops ... that's next More technical answers to a whole bunch of GERALDINE SMYTH month, isn't it?)

Managing Editor<br>
People's Chart 7 all alwesomely knowledgable Brian Cadge.<br>
Publishing Director Chart, compiled by you, the Dragon User Microsoft Chart 29 Chart, compiled by you, the Dragon User — **Number** Mike Gerrard collects the usual assortment plus your chance to vote in Chart Number Three. Vote! Vote' Vote'

They say everyone's an expert at some **Firmware** 32 thing  $-$  so why not try creating your own All good things come to an end thing - so why not try creating your own All good things come to an end ... and<br>
Dragon User, 12/13 Little Newport Street expert system, using this program by Peter judging by the mail bag, this one has been

International, 205 East 42nd St, New York, The new MXT controller, from Com-<br>
NY 10017 pusense, opens up vast new applications Gordon Lee ponders the improbables this teasmaid. Was Roy Coates impressed? which presents you with a chance to Read on for details. copy of Micro Vision's Beanstalker.

# **Editorial**

# Editor **Communication** 5 **Machine Code Tutor 22**<br>JOHN COOK Have you got a problem then we want to Messrs Jason Orbaum and Geoffery

**Production Editor** hear about it. Send all your Dragon related Campbell continue our exploration into the queries to us and get results fast! Or maybe world of machine code — this month

## **Letters 6 Software 126**

readers technical ... and not-so-technical questions ... from the keyboard of the

of waifs and strays of the adventure world and puts them back on the straight and

Expert system, using this program by Peter judging by the mail bag, this one has been particularly popular. The final instalment of whittaker.

Gordon Lee ponders the improbables this for your Dragon - from burglar alarm to month and sets his usual brain teaser - teasmaid. Was Roy Coates impressed? which presents you with a chance to win a

ORDERING goods by mail has always been a bit of a strange business. For Registered at the Post Office as a news-<br> **a start, apart from the massive glossy household catalogues, the range of<br>
a adods available via this strange transaction always seem to be — well — a** goods available via this strange transaction always seem to be  $-$  well  $-$  a Dragon and its logo are trademarks of **bit out of the ordinary. Take a look at the classified ads in your Sunday**<br>Dragon Data Ltd **newspaper.** Whalebone corsets, Toupees and X-Ray specs . . . hardly run newspaper. Whalebone corsets, Toupees and X-Ray specs . . . hardly run How to submit articles of the mill. Plus, if you think about it, the actual act of faith in sending some<br>The quality of the material we can publish in money off to a strange address and hoping something will come back The quality of the material we can publish in **money off to a strange address and hoping something will come back**<br>Dragon User each month will, to a very great seems on a par with expecting trains to run on time, or Englan Dragon User each month will, to a very great seems on a par with expecting trains to run on time, or England to beat the extent depend on the quality of the West Indies And when it does arrive  $\frac{1}{2}$  is it really what extent depend on the quality of the West Indies. And when it does arrive — is it really what you wanted in the discoveries that you wanted in the discoveries that you can make with your can make with your make with your ma

on to the market with a powerful version of. Luckily for us, actual crooks are very few and far between in the computer Basic, but with very poor documentation.<br>
Articles which are submitted to *Dragon*<br>
User for publication should not be more than<br>
all cause a lack of confidence in the system that hits every company User for publication should not be more than<br>3000 words long. All submissions should be<br>typed. Please leave wide margins and a<br>double space between each line. Programs<br>You can always read the reviews in Dragon User of cour

You can always read the reviews in Dragon User of course, but this is the should, whenever possible, be computer **area where shows come into their own. At a show, you can meet the people**<br>printed on plain white paper and be accom-<br>**behind the companies. Look at the goods and form your own opinio** printed on plain white paper and be accom-<br>panied by a tape of the program.<br> **behind the companies.** Look at the goods and form your own opinions, chat<br> **behind the companies.** Look at the goods and form your own opinions, panied by a tape of the program.<br>We cannot guarantee to return every<br>submitted article or program, so please keep<br>a copy. If you want to have your program<br>active Dragon supporters.

returned you must include a stamped, So, if there's a show near you, why not pay it a visit. In fact, you'd be daft addressed envelope. not to. As the lawyers say, 'Let the buyer beware'.

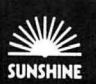

**News desk** 

If you have any new products for the Dragon - software or hardware --<br>ring the News Desk on 01-437 4343

# **South Wales Hold the Bus! success**

THE 'Dragon comes home to Wales' show, held on 15th February in Cardiff, was by all accounts quite a success with a total attendance of around 700. Trade supporters included Blaby, Compusense, Computape, Datapen, Grosvenore, John Penn, Pamcomms and Peaksoft. "Everyone that came seemed happy," said organiser John Penn, 'and we've already had quite a few nice letters." The event generated a great deal of in $t$ erest  $-$  with people coming from as far away as Birming $ham$   $-$  and coverage from GWR Radio and the Western Mail.

stage - this time to be held in the Leeds area, in the middle of May. But in addition to the usual

trade exhibitors, John is hoping to encourage users to come along and actually show the public what varied uses they can put to. "Radio communications, Model train controllers, that kind of thing," explained John. "We're trying to show people what can be done with their computers. " He added, "We're continuing to support the Dragon in every way we can — trying to bring in all aspects of Dragon use not just a roadshow."

So much so, in fact, that a repeat performance is already in the advanced planning

Anyone who feels they have a project that might be of interest, contact John Penn on Bordon (04203) 5970.

# **Eclipsed**

FOLLOWING coverage of delays re the game Total Eclipse (Dragon User March 1986), West Midlands Consumer services were inundated with calls<br>from disgruntled readers. disgruntled readers.

Although at the time of going to press, Eclipse were unavailable for comment, reports were coming in of the arrival of the game from all. over the country. As soon as our copy arrives, expect a full review. Watch this (empty) space.

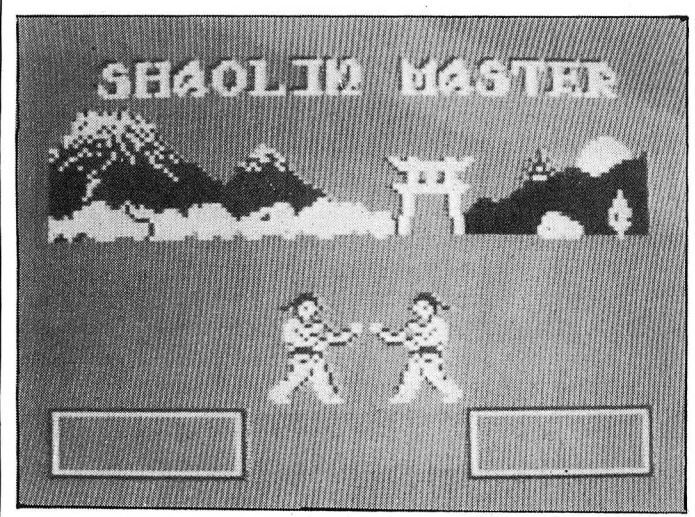

# **Extra!**

NEWS that will interest potential purchasers of Quickbeam's Shaolin Master  $-$  the game now has an extra bonus, a 'Challenge Screen' between bouts - but don't worry if you've already bought it. Quickbeam's Dave Hitchman is offering the upgrade to existing owners just for the postage. Send your tape back to them with the appropriate number of stamps and you'll get your upgrade, for no extra charge.

For first time purchasers, the price remains at £7.95 plus 50p P&P. Contact Quickbeam Software, 67 Old Nazeing Road, Broxbourne, Herts EN10 6RN.

ANDTEK Data Design are now offering a BUS Expansion available to the Dragon or Tandy colour computer user. Called Addbus it consists of a Buffer cartridge, and a compact, six slot, Expansion Unit. Cartridges can be mixed with Disk Interfaces, or used simply as a peripheral I/O Expansion Bus. The user is offered the choice of cartridge selection, from a digital switch, or under software control, either from cartridge or local program. Additionally an 8 bit I/O parallel Port configured as a Centronic

# **Now Showing**

YET more show news, this time from Microdeal, who are holding two 6809 Conventions, one in London in November, and one at CMIST in Manchester, to be held over the weekend of April 5th and 7th.

Apart from trade exhibitors (already 12 in number) a major feature of the convention will be a series of lectures (three per day) covering various aspects of 6809 computing,

# **Weekend away in Wales**

IF YOU'RE still thinking about going to the . Dragon 'Weekend in Wales' (see Dragon User Feb 1986) at the end of this month, you'd better make your mind up soon! Says event organiser Bob Morgan, " Bookings are going very well, but some places may still be available. We're looking forward to an exciting weekend." Bob is particularly looking for a few more experienced OS-9 users, so if that's your cup of tea; why not give it a try?

The event is to be held at the Trefeddian Hotel, Aberdovey in Gwynedd over the weekend of 21-23rd, with a variety of talks and demonstrations plan $ned$  - including an appearance by our very own Brian Cadge on the Saturday.

The cost, fully inclusive of accommodation and board will Printer Interface is a standard in-built feature.

Andtek's future plans in clude the release of an 80 column card, ROM Disk Card, and RAM Expansion, all with the enthusiastic upgrader in mind.

Addbus is offered as a set of P.C.B's, cartridge case, and constructors/operators manual, at £38.00. Also available fully built, and tested. For full details, please write to; Andtek Data Design, 41 Pebworth Road, Harrow, Middlesex HA1 3UD.

supported by a panel of experts to service extended question and answer sessions after each lecture. Microdeal are also throwing open the doors to any user groups or adventure clubs that want to use the facilities. Entrance is expected to be £1.75 for adults, 75p for children. Said spokeswoman Jennifer Pope, "We're expecting to take Manchester by storm!"

For further details about accommodation, venue and availability of club space, contact Jennifer on (0726) 68020, or write to Box 68, St Austell, Cornwall PL25 4YB.

be £45 per person. Interested parties contact Bob at the Mid Wales Tourism Council on 0654 2654.

# **Black Box**

UNTIL recently, the major problem with converting joysticks for the Dragon has been that the actual conversion, no matter how careful, automatically invalidates the manufacturers warranty. However, those clever Peaksoft people have come up with a remedy, in the shape of a little black box, called the Dragoniser. The box just plugs in between the unconverted 9-pin Ataritype joystick and your compu $ter - it's$  as simple as that  $\ldots$ 

Initially, Peaksoft will be supplying the Dragoniser only with the Quickshot II Autofire joystick - at an inclusive price of £14.95.

Contact Peaksoft at 48<br>Queen Street, Balderton, Queen Street, Balderton,<br>Newark, Notts. Tel (0636) Notts. Tel (0636) 705230.

**Communication** 

Send in you questions, requests, and pleas to Communication, Dragon User, 12-13 Little Newport Street, London WC2

Problem I have aquired a copy of Speculator (Radio Shack for Tandy Co-Co), a spreadsheet in cartridge form. Is there any way I can get it to perform on my Dragon 32? I have no instructions for it, and every time I start it, I get the spread sheet layout and an entry re quest. Pressing keys registers a very slow response, but I am unable to transfer data from the entry line to the spread sheet. The Enter key gener ates a command error mes sage. Can anyone help? Alter nativly, is there a good spread sheet or Database available on cartridge?

 Enquirer Robert Brown, ISD, 17 Antrim Road, Lisburn, Co Antrim BT28 3AL.

Problem Pokes or routines required to disable List, Break key and Reset Button.

 Enquirer Alan Burton, 11 Ing away, Basildon, Essex SS16 5QR.

Problem Please help a Span ish boy who will be in your country six months. Where can I find a Dragon available to use or rent in London?<br>**Enquirer** Angel Vicente, 55 Enquirer Angel Vicente, 55 Riverside Gardens, King Street, London W6.

Problem Sometimes when I try to load a program the cursor dissapears too soon and the program does not load. Could you please help me?

Enquirer David Paton, 8 Ardoch Park, Glenrothes, Fife KY6 3PT.

Problem I am searching any literature (books, issues) concerning the Dragon (tips, games) plus back issues of Dragon User: all 1983 and before, 1984 January, April, June. Can anyone help? Enquirer Lemaire Jacques,

Rue Patenier, 46 B5000, Namur, Belgium.

Problem I can't get my Super Dragon Writer to drive a serial printer on my Dragon 64 via the serial port (Dragon Data Cartridge). Help please.<br>Enquirer Mathew Enquirer Mathew Lodge, Maen Melin, Holmes Chapel Road, Lach Dennis, Northwich, Cheshire CW9 7SZ. Problem Last Christmas I received a Touchmaster graphpad. After a lot of work, I eventually got my Cumana DOS Cartridge to fit into the Touchmaster expansion port, but to no avail.

When I use the multipaint program and try to save the graphics on disc, I get an FD error (Directory Full). Please can anyone tell me how I save these graphics on my Cumana Disc Drive? Enquirer Andrew J. Golledge, Robin Hood Cottage, Pinfold Lane, Northop Hall, Nr Mold, Clwyd CH? 6HE. Problem Is it possible to link a Dragon 32 to a EBSO/ Centronics computer printer and use Dragon commands? Enquirer James P. O'Connell, 8 Colombo Crescent, Westonsuper-Mare, Avon BS23 4QA.

**Communication**<br>Stuck for a routine? Need some obscure equipment? Feeling cut off? Fear not someone, somewhere can help you! Write down your problem on the coupon below (make it as brief and legible as possible) together with your name and address and send it to Communication, Dragon User, 12/13 Little Newport Street, London WC2H 7PP. We'll publish it as soon as we can - meanwhile, maybe there's someone you can help this month!  $\mathsf{month}$ !

Problem .... ·.............................................................................................................!:~ ...... ......................................................................................................................................... .~ ..•..............-.. ·····················-···········~·· ··································· ···················,.·· ··· ··· ········ ........ Na.ne .... <sup>~</sup>•. <sup>~</sup>•••••• <sup>~</sup>••••••••• <sup>~</sup>•• ~. · .t:'.; ••••• ~ •••.•~: :; <sup>~</sup>••••• . -••••••:,:;: ••·•••••·....... :~ .•••••••'• •••••~ : ': ·•••••• ,' •••••*•* f!~ *•••••* Address .................................................................................. : ...................................;... 

## THE NEW DE-LUXE TOP VALUE LIGHT PEN FOR THE DRAGON 32/64

#### THE NEW ADVANCED PROGRAM

for the Trojan light pens include the following facilities

\*DRAW BOX

- ORA W CIRCLE
- •DRAW LINE
- \* DRAW PICTURES FREEHAND
- •COLOUR FILL DESIGNATED AREAS
- \* SAVE AND LOAD PICTURES TO AND FROM TAPE
- •FULL ERASE FACILITIES

All in Hi-Res screen in any of 4 colours for the Dragon 32/64.

Now available from exclusive

## distributors **MICRODEAL**

Use our 24 hour **MICROPOST** service by post to:

41 Truro Road, St. Austell, Cornwall PL25 SJE

By phone with credit card

**WSA MAGESTS** 0726 68020

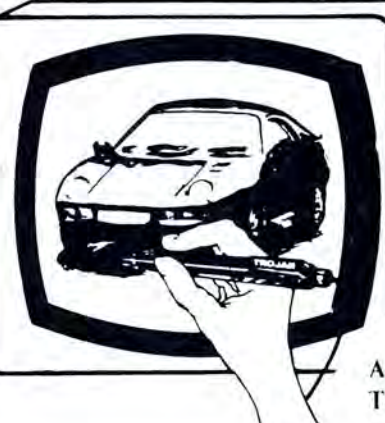

•DATA ENTRY AND PROCESSING

- MENU SELECTION AND CONTROL
- GAMES PLAYING

This is a first class program which gives hints and tips on how to write programs for the pen. Ideal 'for many educational uses.

A top quality pen plus a first-class program. The best value pen package available.

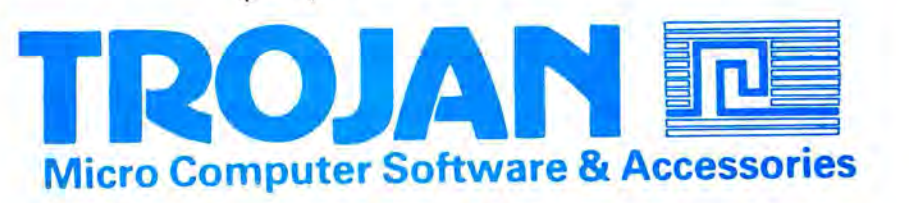

This is the chance to air your views - send your tips, compliments and complaints to Letters Page, Dragon User, 12-13 Little Newport Street, London WC2H 7PP.

# **OS-9 Update**

I WAS rather surprised at the reply by Paul Grade to my original letter about forming an OS-9 User Group, as I had actually written to Paul, explaining to him that I did not intend to set up a rival group to the DUG. Our group are purely concerned with OS-9; we are not trying to compete with any other group, but rather to fill a void for OS-9 users.

Since my letter in October, we have successfully set up the group and we now produce a newsletter on Disk. The Newsdisk supports a Public Domain Software library as well as the usual letters, articles, new and other items you would expect in a newsletter.

Our members are of all ages and come from many walks of life, with quite a number who are professionally involved in computing and are able to offer assistance to others. Our membership is mainly in the UK but we have two members in Belgium and three in Germany. We are hoping to affiliate with the US User Group in the States and thus broadening both Group's software libraries.

Our Public Domain Software Library currently has one volume (disc) completed, with another half completed. Because we distribute the POL programs on the Newsdisk every month, our members are able to keep up to date with the POL programs and of course, it is very much more efficient for contributions coming in. We have some excellent routines which range from disassemblers to communications, file maintenance to utilities and we also have a patch to customise Stylograph and use it with an 80 (or any size) column terminal.

Our membership fees will be £10 per year which will include the price of the first disk. Then members are asked to send in the disk by the 20th of the month for the next issue. We currently have three newsletters (2 disk issues) and the 3rd Newsdisk will be due at the end of February. If anyone is interested in joining us, then they only have to send me some blank disks for copies of the Newsdisks which will tell them

6 Dragon User April 1986

I would like to thank Dragon User, the Systems Engineers dept of Motorola in Scotland,. Ted Opyrchal of Compusense, Drew Crane of Microware, Vivaway, Touchmaster and all the members who have helped me in various ways, whilst I was starting the group.

Martin Vernon 4 Roseberry Court Llandudno Gwynedd

# **Tansform**

THERE SEEM to thousands of Dragon users transformed into ex-Dragon users by their transformers burning out. If this happens this is what you should do:

- 1 Take your faulty transformer into a radio repair shop.
- 2 Tell them to open it up by drilling out the rivets. (This is usually where the repair people get reluctant, but remember: what have you got to lose?)
- 3 Let them replace the fuse that has blown, most often the 12V one; usually, the actual transformer is in a beaming state!
- 4 Let them close the box with screws; the next repair will be so much easier!

DON'T try this yourself unless you're a professional. 240 volts is a killer. The whole job should take about half an hour and not cost more than £10.

PS If anyone is looking for Swedish/Finnish word processing software or software to access and download from electronic mailboxes, contact me!

> Martin Vermeer Punahilkantie 4 B 14 SF - 00820 **Helsinki** Finland

MANY THANKS for all the letters on the subject of transformers - the moral is that they can be repaired BY PROFESSIONAL, COMPE-TENT PEOPLE. The mailbag strongly advised against amateur meddling - a point that cannot be made strongly enough.

Of course, new or reconditioned transformers are now available from a number of sources  $-$  Blaby and Peaksoft to name but two.

# **Wordproc Pokes**

I HAVE had a couple of letters from people wishing to use my "Wordproc" program with a printer other than my Seikosh GP100A. The alterations are moderately simple.

Double  $=$  code for double width print

Single  $+$  = code for double width cancel or single width/ standard select.

POKE &H1185, DOUBLE POKE &H118B, SINGLE POKE &H11CB, SINGLE POKE &H11E2, SINGLE POKE &H11E9, DOUBLE POKE &H11F7, DOUBLE POKE &H11FB, SINGLE The codes for double and normal text can be entered using the "special characters" key as described in the article. Double spaced lines can be obtained by first loading the program, and then entering: POKE &H14A,2:POKE &H14B, 13:POKE &H14C,13. This will send an extra line feed to the printer each time.

Peter Whittieker **Cambridge** 

# **Tip Time**

THIS IS the first letter that I have written to Dragon User so let me say what a great job you 're doing keeping the Dragon 32-64 alive.

# **Dragon to Dragon**

BELOW ARE some good BBSs that cater for us Dragon users with modems. I'll list them with what I think are the best at the top and then in descending order.

Ring back (R/B) means that you dial the number and after it's rung once, you replace the receiver and dial again. When you get the carrier tone, turn your modem on and replace the receiver.

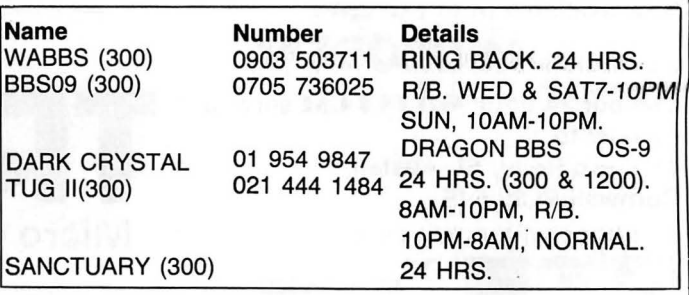

I have come across a routine of Poke's from Dragon World that might be of some use to the Dragon owners who have (or have access to) a printer. POKE &H168,&H80 (enter) POKE &H169,&HOF (enter) POKE &H167,&H7E (enter) To cancel the routine type POKE &H167,&H39 (enter).<br>To re-start type POKE re-start &H167,&H?E (enter). What this routine does is that everything that is typed to the screen is sent to the printer, (rather like a typewriter).

Also I am looking for a<br>computer pen-friend who pen-friend who would be interested in programming and also exchanging hints, pokes, programs, etc.

John Scullard 12 The Mount **Teignmouth** 

**More Tips**  MY TIP is, if you are like me and

messing with machine code sometimes the program goes wild and usually its DragonDos that gets the worst end of the stick. To get it back just run this little program.

10 CLEAR 600

- 20 FOR A=1 to 1B
- 30 SREAD 1, 16, A, A\$, B\$ 40 SWRITE, 20, A, A\$, B\$
- 50 NEXT Mr R. Bailey (G4PPP)

52 Princess St Chase Terrace **Staffs** WS7 BJN

You must ensure that your modem is set in Originate Mode or else you'll get garbage on the screen. All of the above numbers require your software to be set on "7 Bits No Parity 1 Stop Bit. Ray Thomas 40 Bro Dawe/ Solva **Haverfordwest** Dyfed SA62 6TZ

# **Dragon User People's Chart**

THIS IS what the Dragon world has been holding its breath for  $-$  the results of the first Dragon User People's Chart. The entries flooded in and the administrative minions were kept working long and hard until the results opposite were obtained.

Generally, the anagram attempts were of an amazingly high standard, but in the end we plumped for the solid but sincere, 'The Dragon is just great.' from D J Pott of Chittlehampton, North Devon. Many congratulations to him, and his prize will be winging its way westward very soon. And so to next month . . .

Each month we will be asking you to vote for your top five favourite programs on your Dragon (games, applications or utilities) and write them down in order of excellence on the form opposite (or copy it out if you don't want to damage your issue). And just for an extra incentive (as if you needed it), if you like you can construct a phrase or sentence using letters from the titles in your own top three - you don't have to use them all, just as many as you can. We will pick out our favourite, and he or she will be the recipient of £25 worth of software, donated by Microdeal. You can vote in the chart without making up an anagram, but you won't be in with a chance of winning a prize.

Send off your entry to: People's Chart, Dragon User, 12-13 Little Newport Street, London WC2H ?PP. Enter the People's Chart!

# **.Results February 1986**

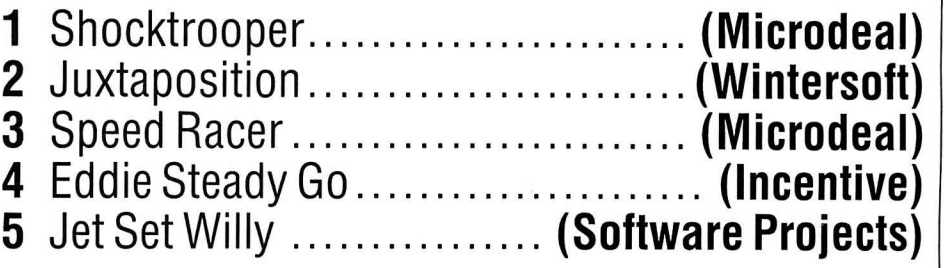

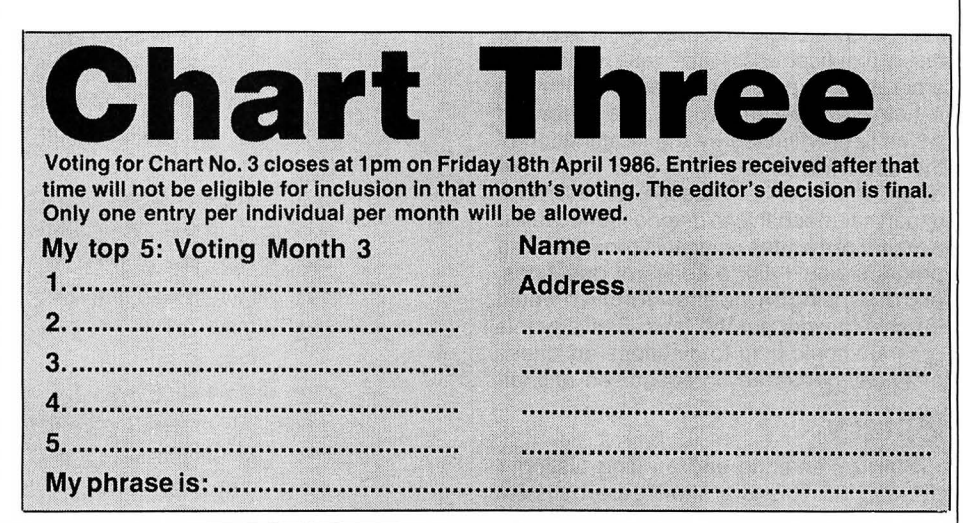

## **WINTERSOFT PRESENT THEIR FIRST ADVENTURE WITH PANORAMIC GRAPHICS**

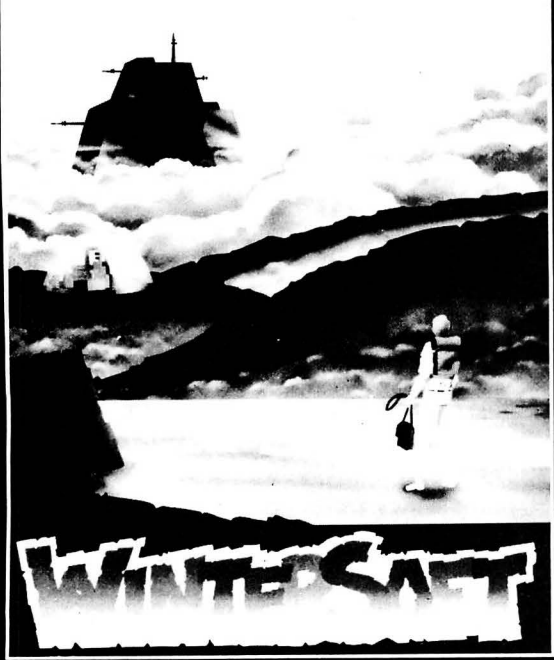

THE BARONS OF CETI V are the BARONS OF CEITY and<br>the eight fabulously wealthy<br>owners of the distant planet owners or the aistant planet<br>Ceti V. Between them they<br>control the Galaxy's richest<br>source of cetite ore, the fuel<br>for hyperspaceships.

THE JUXTAPOSITION is the

meeting point of two totally different universes, a semi-<br>mythical line of dimensione

AS SERVITOR CROSS, Baron<br>White's head troubleshooter,<br>you face a daunting mission.

## **BARONS OF CETI V** ALSO AVAILABLE:-

Far to Ceti's north, beyond the<br>blue mountains, the unscrup-<br>ulous Baroness Black is meddling with the<br>JUXTAPOSITION's awesom<br>power. Alone, you must trav<br>the airless wastes of Ceti V, discover the purpose of her exper

**JUXTAPOSITION** is the first an epic new series of<br>lventures from WINTER SOFT, creators of the widely<br>acclaimed RING OF<br>DARKNESS. Written 100% in uchine code it features c<br>0 internal locations, a 4000 location planet, comp ete sentence input, stem, nearly 32000 colour<br>) views of the planet's curtaca

Available on cassette for<br>Dragon 32/64 price £6.95 May luck travel your path. **DRAGON 32/64**<br>Return Of The Ring

**AMSTRAD CPC 464 SPECTRUM 48K** 

ORI<mark>C-1 48K</mark><br>Ihe Ring Of Do

All titles at the new WINTER price of<br>£6.95 each.

#### **PRICES INCLUDE P&P, VAT, AND<br>OUR LIFETIME GUARANTEE** (Trade enquiries welcome)

### **ORDER FORM** Please rush n QUANTITY TITLE COMPUTER **Ienclose mycheque/P.O. for..\_\_\_\_\_\_\_\_ \_ Name** --------- A<ld,..,..\_\_\_\_\_\_\_\_ \_\_\_\_ \_ \_

## in 24 hours of ite us a ose a che WATESTT

on't despair if you are<br>ole to buy our games

HOW TO ORDER

D.

**30 UPLANDS PARK ROAD ENFIELD. AIDDLESE**  $5720$ 01

April 1986 Dragon User 7

# **Any Questions?**

Construct your own personal expert system with this program from the keyboard of **Peter Witticker** 

IN THE Syllogy Expert program (Dragon User, March 1986) I demonstrated how the Dragon could be made to appear to understand English, and to draw conclusions from what it was told. However, interesting though that may be, it is not of much practical use in the real world. The program here presented is different, in that it has great potential use, the extent of which is only limited by the imagination of the user. For example, if your car broke down, it would be possible for the nonexpert car mechanic to diagnose the fault in a matter of minutes using this program. The program would ask a series of questions, and depending on the answers given would be able to work out the fault. Similarly this program could help to diagnose an illness or to categorise an unrecognised animal.

### **Binary**

Start by entering and running Listing 1 'Dataspurt'. This is a short expert system which will illustrate some of the principals and weaknesses of such systems. When run, it asks you to choose one of four possible causes for a car breakdown. Then it asks three relevant questions, and depending upon the answers makes its diagnosis. The program works by treating the series of answers given as a binary number (Yes  $= 1$  No  $= 0$ ), so that at the end of the sequence of questions we have a three bit binary value. This value is compared with the values required for the four known solutions to the problem . If a match is found it is printed out, and the program returns to the start again.

This works quite well, and although the program does not have any inbuilt ability to learn new solutions to the breakdown problem, it can be easily altered. If the questions are all answered 'Yes', the program will reply that it does not know what the problem is. Edit Line 230 to add "Ignition timing",? and change the loop in Line 150 from 4 to 5. The program will now come up with a solution to the situation. However, this is a very unsatisfactory solution, because it is difficult to expand the program's knowledge database. With three questions it can distinguish between eight different situations, but if we wish to add a ninth situation we must include an extra question. Doing this will change the answer values for all the other eight answers (from three bit values to four bits) and the database values will need to be recalculated.

This might not be too much trouble with three questions and eight situations, but by the time you have reached 10 questions

```
10 CLS:PRINT07,"ANIMAL EXPERT":PRIN
          T.: PRJ.t·ff 
      20 PRINT PRINT"PLEASE CHOOSE A BREA
          KDOWN FROM
                        ONE OF THE FOLLOWIN
          G. ..": PRINT: PRINT"A FLAT BATERY
          " : \textsf{PRTW} \textsf{PR} \in \textsf{MPTY} PETROL TANK" : P
          RINT"A BROKEN HEADLIGHT": PRINT"
          A BLOWN FUSE" : PRINT
     :30 RESTORE 
     40 '**** RSK QUESTIONS ****
     50 POWER=.5 : SUM=0
     60 FOR 8=1 TO 3
     70 POWER=POWERt2 
     80 READ QUESTION# : PRINTQUESTION# ; CH
          RSC632
     90 A$=INKEY$:IF A$="" THEN 90
     100 IF A#="Y" THENPRINT"YES":SUM=SU
          M·t·PCl!..Jf::i::;'. : GOTO 1. :;:(i 
     110 IF AS="N" THEN PRINT"NO": GOT013
          \varnothing120 GOTO 90
     130 NEXT A
     140 '**** FIND ANSWER ****
     :1. 5r,::1 FOR A= 1. TO 4 
     160 READ ANSWER$, ANSWER
     170 IF SUM=ANSWER THEN PRINT"THE AN
          SWER IS " : ANSWER# : FOR A=1 TO 50
          Q:MEXTA:GOTQ2@180 NEXT A
      190 PRINT"I DO NOT KNOW WH<mark>AT THAT I</mark>
          S! ":FOR R=1 TO 500:NEXT A:GOTO2\mathbb{C};?.'.00 
":t.:*::t:t.::ti::t.G!UEST Im·~S:t.:f.:t.:t.:t.:t. DATA "DO THE LIGHTS WORK", "DOES
     210THE ENGINE RUN", "DOES THE HORN
            UORK"
     -:;:·~·Ot -.... ........ 
      220 c******ANSWERS******<br>230 Data "FLat Batery",0,"EMPTY PET
          ROL. TANK", 5. "BROKEN HEADLIGHT",
          6. "BLOWM FUSE" 2240 (C) 1985 PETER WHITTAKER.
Listing 1
```
and over a thousand different situations the job gets out of hand. A second problem is that to find a solution, the program needs to ask all of the questions it knows, even if some of them are totally irrelevant. Added to this many of the possible answer combinations will never occur, so 10 questions might only distinguish between 20 actual solutions, and not the thousand possibilities. All of this makes the program very rigid, uninteresting to use, and removes all

chances of a short cut to the solution.

Listing #2, the 'Expert Learning System' overcomes these problems. Instead of relying upon rigid totals for all the questions asked, it generates a tree of related questions and answers. This means that it will ask only the minimum of possible questions to arrive at a solution, and that it can very easily learn and expand its knowledge database. The program makes use of three data tables. The first,

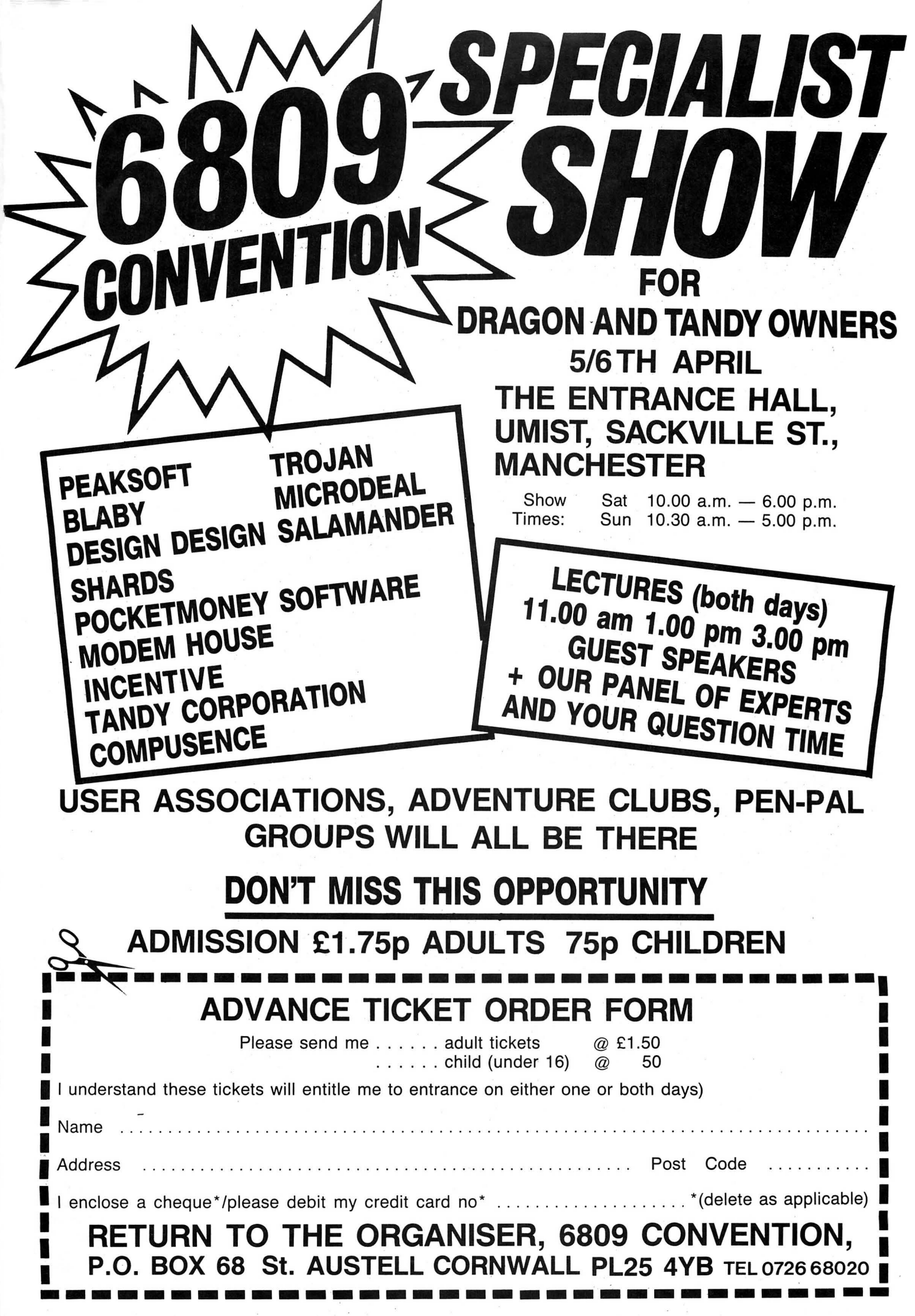

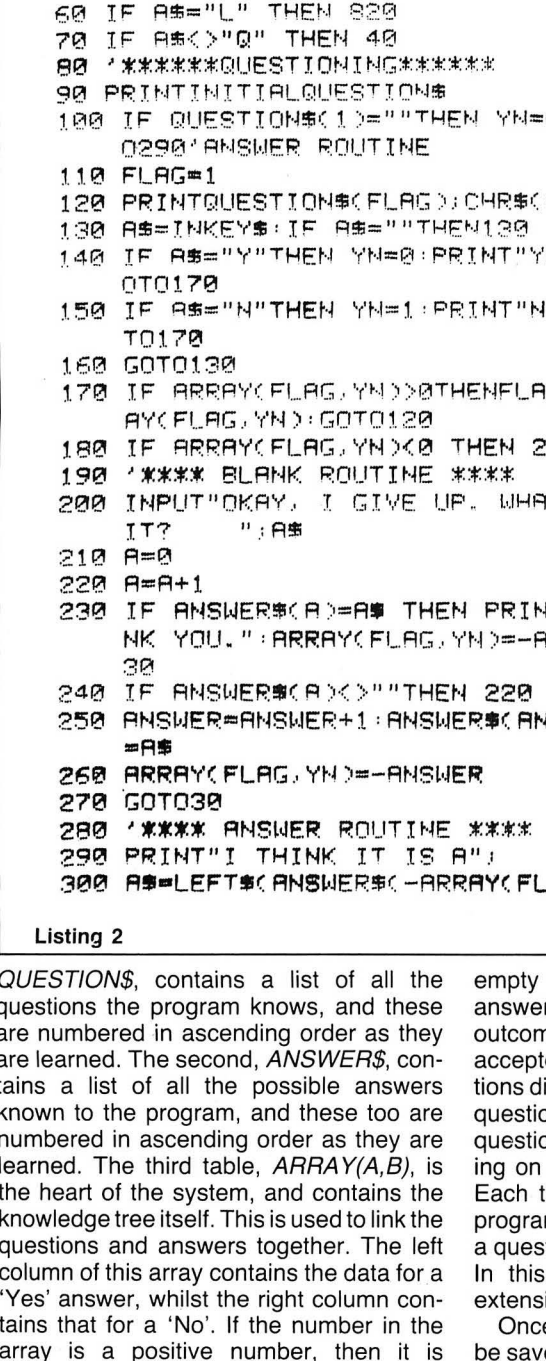

referring to another question, but if it is a negative number, then it refers to an answer. First of all you will then be told to think of a car breakdown, and the computer will guess that it is a flat battery. If this is so, press <Y> and repeat the process. If the fault was not a flat battery, then press  $<\ N>$ and type in what the problem was (eg.

'empty petrol tank'). Then you will need to

enter a question to tell a flat battery from an

petrol tank, and then to enter the to that question for each of the two nes. Once the question has been ed, the program returns to the opisplay. The next time the database is oned the program will start with your on and produce its answer dependwhether you answer 'Yes' or 'No'. time it gets the answer wrong, the m will ask for the correct answer, and tion to tell it from the wrong answer. way it slowly builds up a quite ive knowledge database.

e a database has been created it can ed or loaded by pressing the  $<$ S/L $>$ keys from the options screen. (This is currently set up for use with a disk system, but can easily be changed for use with cassette tapes.) The first thing the program saves (Line 720) is the initial question used as a prompt. This will ensure that the correct starting phrase will be used whenever the database is reloaded. To modify the program for use on a different subject, simply change the initial question and answer proved in Line 20 the first time

this new database is used. These modified values will be loaded back in whenever the database is reloaded.

The value of the expert system is not to be found in using it to help yourself, but in using it to help other people. If you know nothing about exotic birds, then you will not easily be able to set up a database about them. However, once you have set up a database on a subject with which you are well acquainted, this can very easily be accessed by a total novice to the field. The program will ask the questions you have entered, and will reach the verdict you would have reached, and if a new solution is found, the program will add it to its knowledge database.

The program is set up to distinguish between up to five-hundred different sclutions, and can be modified to handle more. If you run out of string space try PCLEAR1 and increase the CLEAR command in Line 10. Once set up with a good database, the program should seem quite impressive to someone who does not know how it works.

FLAT BATTERY": ARRAY(0,0)=-1:INI TIALQUESTION #= "PLEASE THINK OF A CAR REFAKDOWN." 30 CLS0 PRINTOZ, "EXPERT SYSTEM 1.1" : PRINTR103. "BY PETER WHITTAKER "::PRINT@288, "S....SAVE DATABAS E.":PRINT"L....LOAD DATABASE.": PRINT"Q....QUESTION DATABASE." 40 RS=INKEYS : IF AS=""THEN 40 50 IF AS="S" THEN 670  $P: G \cap T$ 63)  $ES'' : G$  $0" : GO$ G=ARR 90 T IS **T**"THA : GOTO **ISWER** AG, YN

10 CLEAR1ØØØ DIM ANSWER\$(500),QUEST

20 ANSWER=1:QUESTION=0:ANSWER\$(1)="

TON#(500), RRRAY(500, 1)

310 IF A\$="A" OR A\$="E" OR A\$="I" O R REE"O" OR REE"U" THEN PRINT"N " : PRINTANSMERS( - ARRAY( FLAG, YN ) ) :"." ELSE PRINT:PRINTANSWER#(-A RRAYCELAG.YN22:"." 320 PRINT"IS THIS THE CORRECT SOLUT TOM2 " 330 AS=INKEYS:IF AS=""THEN330 340 IF AS="Y"THEN PRINT"YES.": PRINT "THANK YOU." : GOSUB950 : GOTO30 350 IF ABC>"N" THEN 330 360 PRINT"NO." 370 INPUT"PLEASE ENTER THE CORRECT ANSWER": A\$ 380 '\*\*\* STORE FOR NEW ANSWER, FIRS T CHECKING FOR ALREADY SAVED. \*\* 444  $290B22$  $400$   $A=4+1$ 410 IF AMSWER#(A)=A# THEN 440 428 IF ANSWERSCASCOPH THEN 488 430 ANSWER#(A)=A#  $440$  RR=R 450 AB=-ARRAY((FLAG, YN):' STORE LOCA TION OF OLD ANSWER 460 BS=ANSWERS(AB):' OLD ANSWER 470 ARRAY(FLAG, YN)=QUESTION+1:QUEST ION=QUESTION+1:'SET ARRAY POINT ER CHAIN TO THE NEW QUESTION 480 PRINT"PLEASE ENTER A QUESTION T O TELL A": 490 IF LEFT#(A#, 1)="A" OR LEFT#(A#, 1)="E" OR LEFT\$(A\$, 1)="I" OR LF FT#(A#,1)="0" OR LEFT#(A#,1)="0 " THEN PRINT"N " : AS: ELSE PRINT  $\frac{1}{2}$  , 白蛋 ; 500 PRINT" FROM A"; IF LEFT #(8#,1)= "A" OR LEFT#(8#,1)="E" OR LEFT# (8#.1)="I" OR LEFT#(8#.1)="0" 0 R LEFT#(B#,1)="U" THEN PRINT"N ":B#;"." ELSE PRINT" ":B#;"." 510 INPUTO#: QUESTION#(QUESTION)=Q#: 'SAVE NEW QUESTION 520 PRINT"FOR THE OUTCOME OF "; A# P RINT"HOW WOULD YOU ANSWER"; CHR#

 $55.13$ 

#### 10 Dragon User April 1986

 $(63)$  $710$   $F = 0$ 530 D#=INKEY# : IF D#=""THEN 530 540 IF OB="Y" THEN PRINT"YES":GOTO5 720 FWRITEFILES; INITIALQUESTIONS 730 8=8+1 70 740 IF ANSWER\$(A)="" AND QUESTION\$( 550 IF OB="N" THEN PRINT"NO":GOTOSZ AD="" THEN RAA **CI** 750 FWRITEFILE#; ARRAY(A.0) 560 GOTO530 570 PRINT"FOR THE OUTCOME OF "; B\$: P 760 FWRITEFILE#; ARRAY(A, 1) 770 FURITEFILES: QUESTIONS(A) RINT"HOW MOULD YOU ANSWER"; CHRS 780 FURITEFILE#: ANSWER#(A)  $CSD$ 580 ES-INKEYS : IF ES=""THEN 580 790 GOTOZSA 800 PRINT@192, "FILE SAVED, ": GOSUB95 590 IF ES="Y" THEN PRINT"YES":GOTOS **Ø: GOTOBA**  $\mathbb{C} \mathbb{C}^n$ 600 IF ES-"N" THEN PRINT"NO":GOTO62 810 '\*\*\*\* LOAD DRIABASE \*\*\*\* 828 INPUT "ENTER FILE NAME" FILES 830 FREADFILES: INITIALQUESTIONS **GOTO580** 510 620 IF D#=E#THEN SOUND1,10:GOT0480  $RdR$   $H=1$ IF D#="Y" THEN ARRAY(QUESTION 0 850 FREADFILE#: ARRAY(A,0) **ERR** )=-AA:ARRAY(QUESTION,1)=-AB:' S 860 FREADFILE#; ARRAY(A, 1) ET QUESTION TO ANSWER ADDRESS S78 FREADFILE#; QUESTION\$(A) 640 IF DS="N" THEN ARRAY(QUESTION,1 880 FREPDFILE# : ANSWER#(A) >=-AR:ARRAY((QUESTION,0)=-AB 890 IF EOF(FILE#)=0 THEN A=A+1:GOTO 950 650 GOTO30 900 CLOSE 660 '\*\*\*\* SAVE DATABASE \*\*\*\* 670 CLS3: PRINT@10, "SAVE DATABASE"; 910 QUESTION=R 920 8=0 680 PRIMT@96, "INSERT DISC IN DRIVE. 930 8=8+1:IF ANSWER#(A)<>""THEN 930  $" : EXEC41194$ ELSE ANSWER=A-1 690 IF FILES="" THEN 700 FLSE KTLLE 940 GOTO30 ILES+".DAT":CLOSE:GOTO710 950 FOR A=1 TO 2000 NEXT A RETURN 700 PRINT@128, "": : INPUT"FILE NAME"; 960 '(C) 1985 BY PETER WHITTAKER. FILE\$

## Original Software for the Dragon by COMPUTERWARE

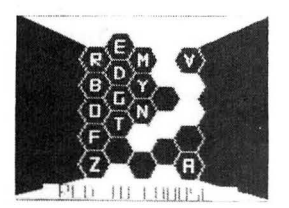

#### **BLOCKBUSTER QUIZ**

**LINKWORD** 

A novel adaptation of the T.V. game suitable for 2 players.<br>The game contains a mammoth 500 questions and answers covering a wide range of topics and varying in difficulty from easy to hard. Full colour high resolution graphics are used to display the board from which a player makes his letter choices and plots his winning path!

"Computerware present the quiz in an efficient and<br>compelling way" — Dragon User, May '85

The game is for 2 to 4 players, the object being to form

words on the board and thereby score points. The computer

automatically calculates all scores including double and triple word scores, 50 bonus etc. The game features

colourful graphics with facilities for correcting mistaken

spelling or exchanging difficult letters from the rack.

"Linkword seems to be an excellent program, with much

£5.50

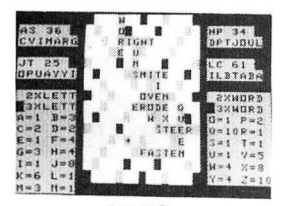

£5.50

SAME DAY DESPATCH !!

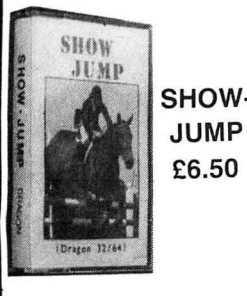

#### enjoyment to be had from it..." - Dragon User, May '85 100% machine code, full colour high resolution graphics, any number, of SHOW- riders, nine different courses, numerous fence styles, continuous scoring, table of champions and jump-off against the clock, matching sound effects.

£6.50 "... a well written and thought out program" - Dragon User, December '85

All prices include postage. Cheques, POs payable to:

# **COMPUTERWARE**

PO Box 318, Stoke-on-Trent, ST6 6UX

TRADE ENQUIRIES WELCOME

Dear Computerware, Thave this morning received my copy of Blockbuster Quiz and am very pleased with it. must praise your very prompt service well done. Paul Gardner Hinckley

Dear Computerware, May I say how successful your "Linkwood" program is. It has given our family hours of fun and interest  $\frac{1}{2}$  and  $\frac{1}{2}$  hope increased our vocabulary! Peter Jeanes Ryde

# **Getting in control**

### The new MXT controller opens up a new range of applications for your Dragon -**Roy Coates** checks it out

THE LATEST addition to Compusense's armoury of hardware for the Dragon is the MXT controller cartridge from Beam Electronics. The cartridge fits snugly into the Dragons cartridge port and has integral legs to support the weight of the unit which is heavier than most cartridges owing to the weight of the relays that are encased within it.

The facilities offered by the cartridge include the ability to control up to four external devices (the controller is available in both 2 and 4 relay configurations) and to detect the condition of four input channels. A real-time clock is included in the package which enables the unit to be programmed to operate at set times which makes it suitable for many domestic applications such as heating control and lighting etc.

When the unit is plugged into the Dragon and the Dragon switched on, the program held on an EPROM within the cartridge automatically adds seven new commands to BASIC to enable the unit to be controlled easily from a BASIC program. The new commands allow you to set the real-time clock, access the clock (for timing purposes), switch each of the relays either ON or OFF and determine the status of each of the four input channels.

The commands are:

**CLOCKSET** — Which allows the real-time clock to be set to the current time.

**CLOCKCHK** — Which displays the current setting held by the real-time clock.

**CLOCK** — Which allows a BASIC variable to assume the values held by the clock. **SWITCHON** - Which allows one of the

relays to be energised. **SWITCHOFF** Which will de-energise an

active relay.

**SWITCHIN** - Which will return the status of a selected input port.

**MON** - Which activates the monitor program built into the cartridge.

The machine code monitor built into the MXT controller allows the assembler programmer to execute and de-bug his programs whilst the controller is present. The monitor is capable of examining and changing both the 6809's internal registers and user-specified memory locations, setting break-points to allow machine code program execution to be monitored at selected stores, execution of a machine code program itself, and finally a warm-start back to BASIC.

As with the added BASIC functions, the monitor commands are simple to use and easy to remember. The documentation supplied with the unit gives sufficient information on each of the new commands and some useful ideas and examples on how to implement them.

Care has obviously been taken in designing this unit for although the makers suggest that the clock should be accurate to within about two seconds a day, they give information on fine tuning the counters that control the clock itself. Three counters are employed and the most sensitive of these will alter the clock rate by a mere 0.1

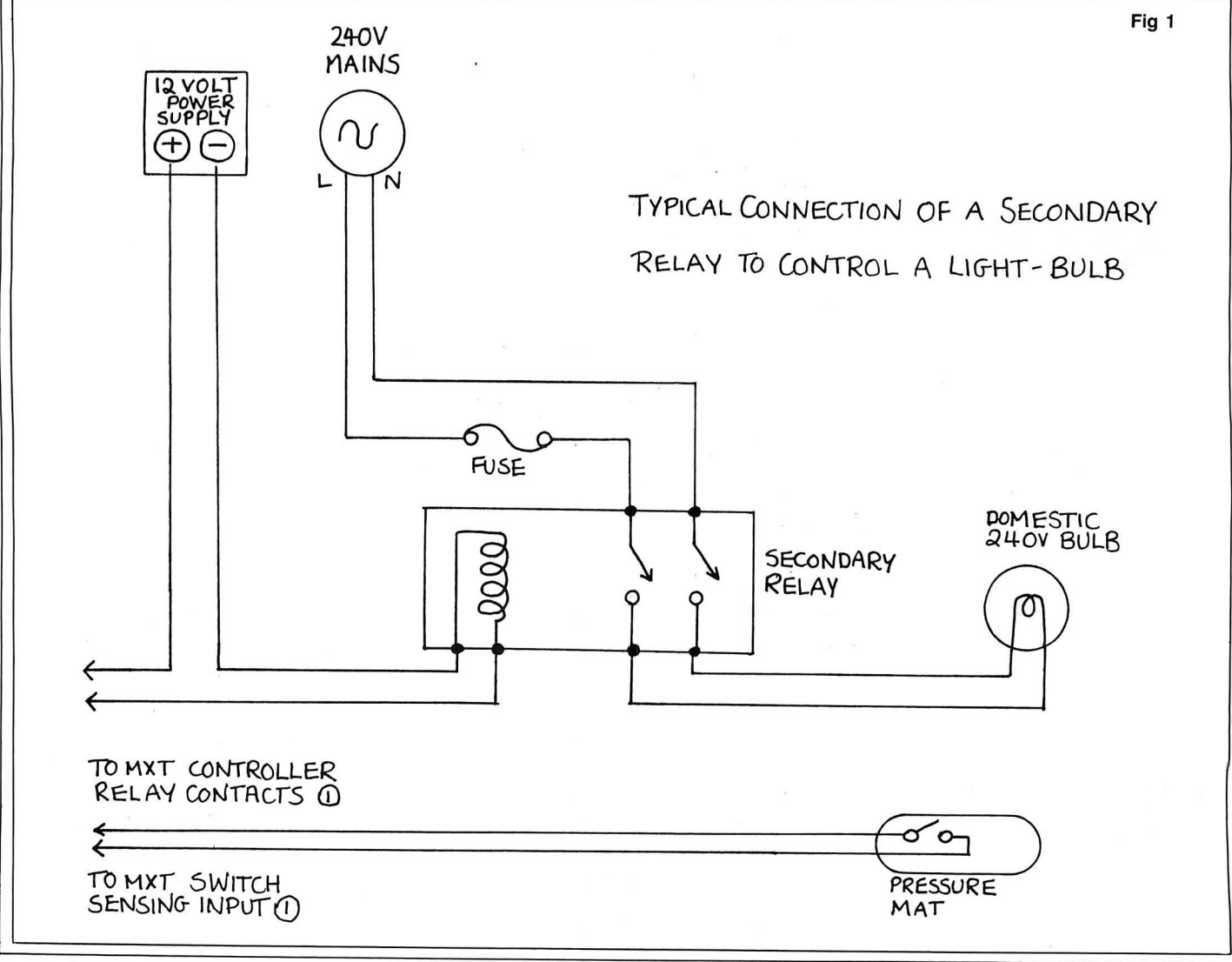

12 Dragon User April 1986

seconds a day!!! (Apparently Dragon Data changed the main Crystal frequency in some of the earlier Dragons from 14.218Mhz to 14.31818Mhz, details for adjusting the clock to compensate for this are also given.)

Connections to the MXT unit are made by means of some very neat screwless terminals, these simply require a screwdriver to depress the spring-loaded assembly whilst the wire is inserted and this provides a secure connection to the cable.

#### **Relays**

The relays used in this controller are rated up to a maximum of 3 Amps at 24 Volts DC and a maximum of 2 Amps at 240 Volts AC and it is worth mentioning that the manufacturers strongly recommend that mains voltages should not be switched by the relays in the unit but by secondary external relays driven by passing a lower voltage through the relays of the MXT unit.

The MXT controller unit may be used for all sorts of applications from a simple burglar alarm system to the control of a model railway. A useful application would be the automatic switching on of a house light at a set time in the evening. (See Fig 1 ). The following program will switch a light on at 6pm (1800 hrs) and switch it off at 11pm (2300 hrs). The switching on of the lamp may be over-ridden by a pressure mat connected to input switch 1.

A buglar alarm circuit may be made up in such a way that all trigger switches are connected in series to one of the input sensors and the alarm bell triggered by a secondary relay driven from one of the MXT relays .

The uses to which this unit may be put are so varied that it would be impossible to list them all. It is well made and the price compares fairly with other such products on the micro-market. The software is simple to use and the unit appears to be quite reliable. The only reservation that I would have personally is that the power to drive a multiple relay operation may, in the long term, be too much for the Dragon's already weak power switch.

Product MXT controller Micro Dragon 32<br>**Price** 2-relay £29.95, 4-relay £36.95. Supplier Compusense Ltd, PO Box 169, 286D Green Lanes, London N13 SXA. Tel: 01-882 0681.

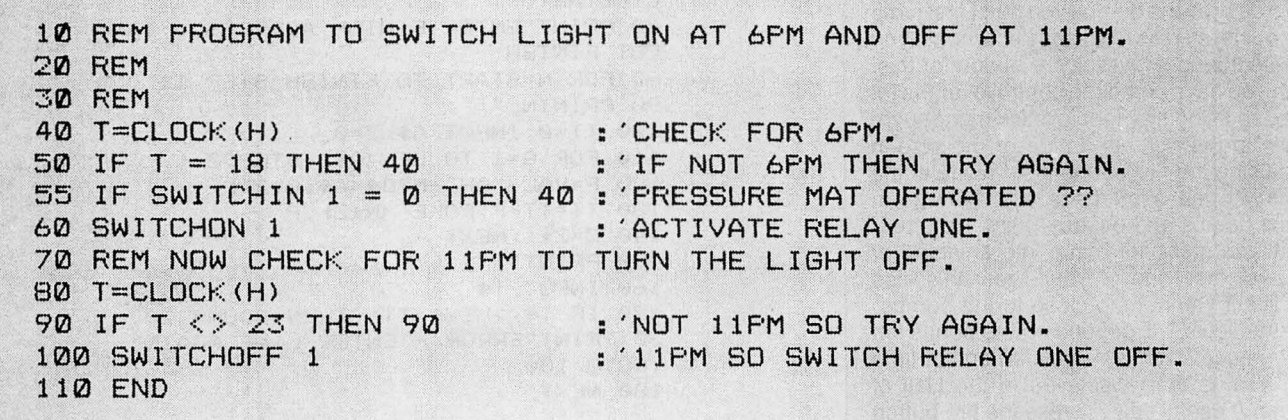

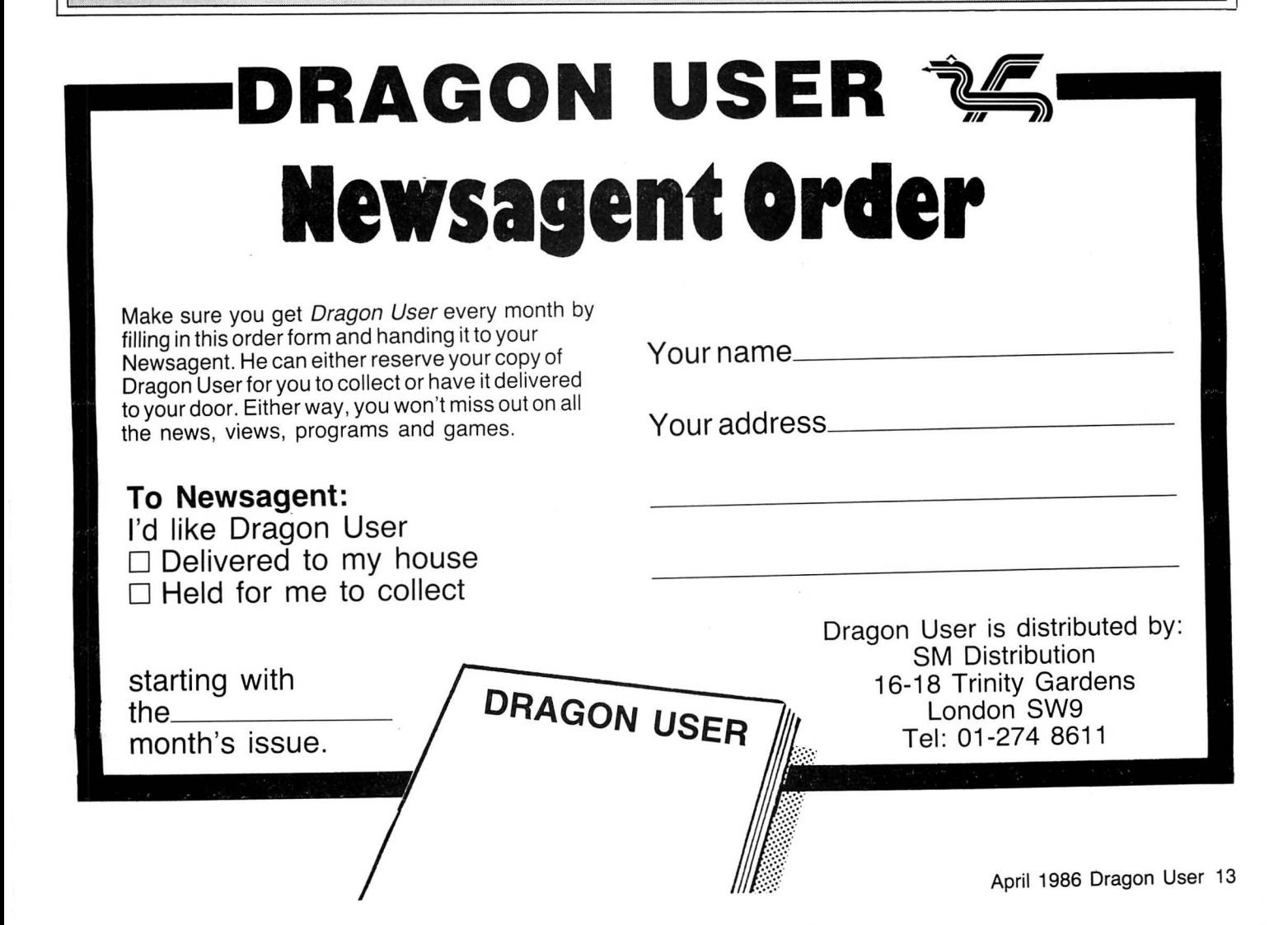

# **Countdown**

Only ninety seconds to save the Earth - are you up to the challenge of this machine code game by **Steve Gathercole?** 

THE INTERGALACTIC Federation has informed us that Earth is to be blown up to make way for a new Milky Way. Three bombs have been placed within the depths of the Earth, you have approximately one and a half minutes to destruction. Thank you for your attention.

To destroy the bombs you must first jump on your jet sled as it passes underneath you - use the right joystick fire button for this. Now you have complete control over the jet sled, so using the right joystick manoeuvre down to the righthand side of the screen and using the fire button blast away at the wallswith your short range laser. Now get in at the bombs and destroy them. Unfortunately you must not bump into anything or you will lose one of your lives; this also applies if you get too close to the bombs.

Your score will depend on the bonus left at the end, which is calculated on the time left. This is then displayed in the Hall of Fame. A useful tip ... press the fire button and move at the same time.

## **Instructions**

To load the game proceed as follows. First type in LISTING 1; the Basic "runner" for the game. Check all looks OK and save to tape as normal, but do not run this yet as it calls up machine code not yet in memory.

Next type in LISTING 2, the screen display (the machine code adds the rest). If all looks OK, save to tape directly after LISTING 1 using CSAVEM "SCRN", 1536,7679, 6144.

Now switch off and then on (to clear memory) and type in LISTING 3. This is a hexloader for the machine code and is the same as used for Clayshoot and Torpedo, so if you already have this on tape you can use it again. When you run LISTING 3 you will be asked for the start address. Type in 20000 then press Enter - you will now be asked for the finish address. Type in 22908 then press Enter. Now you must type in the rows of hex digits up to but not including the "=" sign, (LISTING 4), then press Enter. You must now type in the checksum (the number after the "=" sign). Press Enter, and if all is well the next address will be displayed. Carry on as before, until the end.

When finished, save this to tape using CSAVEM "COUNTD",20000,22908, 20000, saving this directly behind SCAN. Rewind the tape and you are ready to go type CLOAD then RUN.

If you want to type in LISTING 4 in small amounts, do this by typing in the finish address you want to finish at and save to

```
10 CLS
20 REM HEXLOADER - ENTER THE 
30 REM STRING OF HEX DIGITS FIRST 
40 REM AND THEN THE CHECKSUM 
50 CLEAR200,19999 
60 PRINT"ENTER START ADDRESS";:INP 
UT START 
70 PRINT"ENTER FINISH ADDRESS";:IN 
PUT FINISH 
80 FOR N=START TO FINISH STEP 11 
90 PRINTN; ": ";
100 TT=0:INPUT A$:Z=0 
110 FOR G=l TO LENIA$) STEP 2 
120 P=VAL ("&H"+MID$ (A$, G, 2))
130 TT=TT+P : POKE W+Z> ,P 
140 Z=Z+l:NE><T 
150 PRINT"="; 
160 INPUT T$ 
170 IF T$<>HEX$ (TT) THEN SOUND 20,
30: PRINT''ERROR - ENTER LINE AGAIN'' 
: 60T0 1001B0 NEXT
```
Listing 3

```
100 CLEAR200,19999<br>110 CLS3:PRINT@267,"COUNTDOWN";
120 PRINT@326, "BY STEVE GATHERCOLE
130 FOR N=1 TO 3 320 CLS RND (8)<br>140 PLAY"03V31T15L8CCDDEE" 330 A1=SC+T
140 PLAY"03V31T15L8CCDDEE"<br>150 NEXT N
ODY":E$="NOBODY":F$="NOBODY":A1=0 : $:E$=D$:D$=Z$:GOTO 370 
230 PMODE 3,1:SCREEN 1,0 , A6; "BY ";F$;
250 SC= (PEEK (&H550B) *256+PEEK (&H55 L$
C; 410 Q$=INKEY$:IF Q$="" THEN 410
280 PRINT@293, "YOU USED";TI*5; "SEC<br>ONDS ";
```
Listing 1

tape using CSAVEM "COUNTD",20000,  $n,20000$ , where " $n$ " is your finish address. Remember to CLOADM this before starting up next time and use "n" as your start address. Or if you find the prospect of all

90 PCLEAR8 290 PRINT@357,"YOU HAVE A BONUS OF 110 CLS3:PRINT@267,"COUNTDOWN"; 300 PRINT@418,"THIS GIVES YOU A SC 310 FOR N=l TO 4000:NEXT N 150 NEXT N 340 IF A1>A6 THEN PRINT@96, '"';: INP 160 FOR N=l TO 200:NEXT N UT "YOUR NAME " ;Z\$ ELSE 370 170 CLS4:PRINT@267, "LOADING M/C"; 350 IF A1>A2 THEN A6=A5:A5=A4:A4=A 180 CLOADM : CLS2:PRINT@268,"HALF DO 3:A3=A2:A2=A1:F\$=E\$:E\$=D\$:D\$=C\$:C\$ 170 CLS4:PRINT@267, "LOADING M/C";<br>180 CLOADM:CLS2:PRINT@268, "HALF DO 3:A3=A2:A2=A1:F\$=E\$:E\$=D\$:D\$=C\$:C\$<br>NE";:CLOADM =T\$:T\$=Z\$:GOTO 370 ELSE IF A1>A3 T<br>190 PCOPY 1 TO 5:PCOPY2 TO 6:PCOPY HEN A6=A5:A5=A4:A4=A3:A3=A1:F\$=E\$: 190 PCOPY 1 TO 5:PCOPY2 TO 6:PCOPY HEN A6=A5:A5=A4:A4=A3:A3=A1:F\$=E\$: 3 TO 7:PCOPY 4 TO 8 E\$=D\$:D\$=C\$:C\$=Z\$:GOTO 370 ELSE IF 200 T = 200<br>A1>A4 THEN A6=A5:A5=A4:A4=A1:F\$=E<br>\$:E\$=D\$:D\$=Z\$:GOTO 370 A2=353:A3=0:A4=0:A5=0:A6=0 360 IF A1>A5 THEN A6=A5:A5=A1:F\$=E 210 POKE&H550A,0:POKE&H550B,0:POKE \$:E\$=Z\$:GOTO 370 ELSE A6=A1:F\$=Z\$ &H550C,0:TIMER=0 370 PRINT@170,A2"BY "T\$;:PRINT@234 220 PCOPY 5 TO 1:PCOPY 6 TO 2:PCOP 5 1370 PRINT@170,A2"BY "T\$;:PRINT@234<br>220 PCOPY 5 TO 1:PCOPY 6 TO 2:PCOP 5 43;"BY "C\$;:PRINT@298,A4;"BY ";D\$<br>220 PCOPY 8 TO 4 5:PRINT@362,A5;"BY ";E\$;:PRINT@426 Y 7 TO 3:PCOPY 8 TO 4 ;:PRINT@362,A5;"BY ";E\$;:PRINT@426 240 EXECTIVITIES<br>246; "BY ";F\$;<br>380 L\$= "T5002L12AGBEDFADF£":L\$=L\$+<br>L\$ 0Al > \*10 390 PLAY L\$+L\$ 260 TI=(PEEK(&H112)):T=TI\*7 400 PRINT@486,"ANOTHER GAME (Y/N)<br>270 CLS 7:PRINT@201,"YOU SCORED";S ?"; 410 00-110014-11 00-1<br>420 IF Q\$="Y" THEN 210<br>430 IF Q\$="N" THEN END 440 GOTO 410

> this typing too much then send me £1 .50 at the following address and I will gladly send you a copy. Steve Gathercole, 16 Hankinsons Estate, Walpole St Andrew, Wisbech, Cambridgeshire PE14 ?NA.

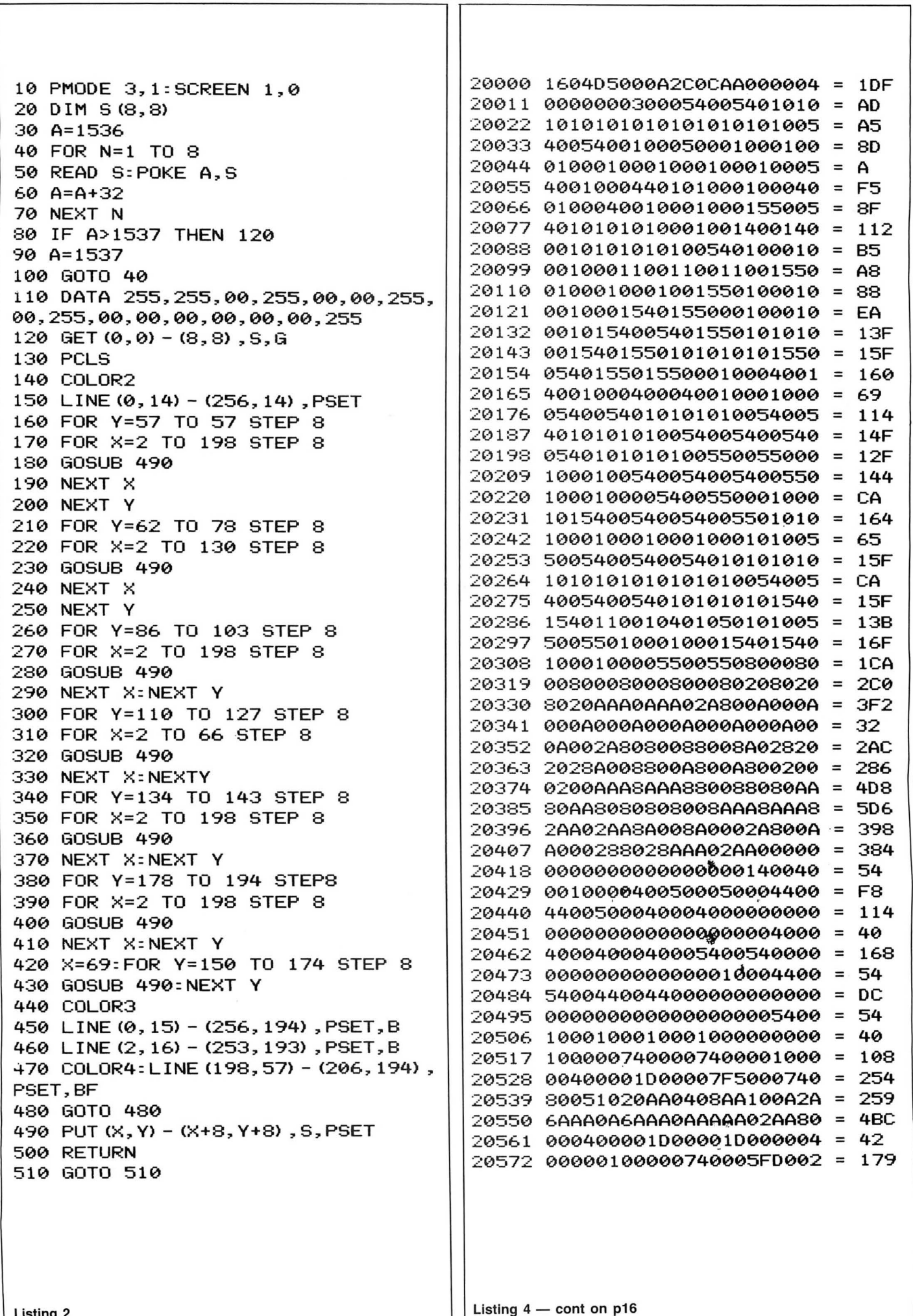

Listing 2

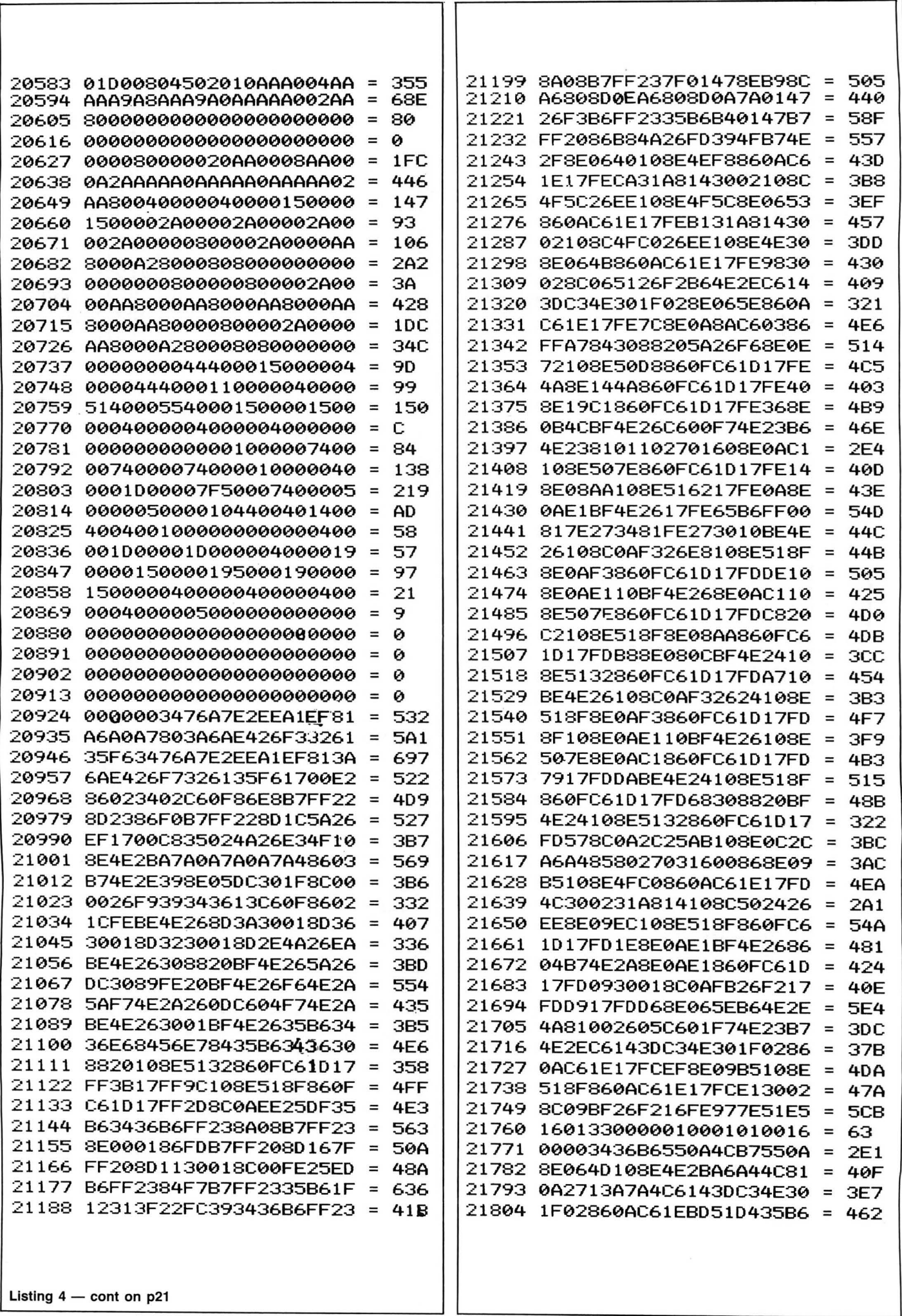

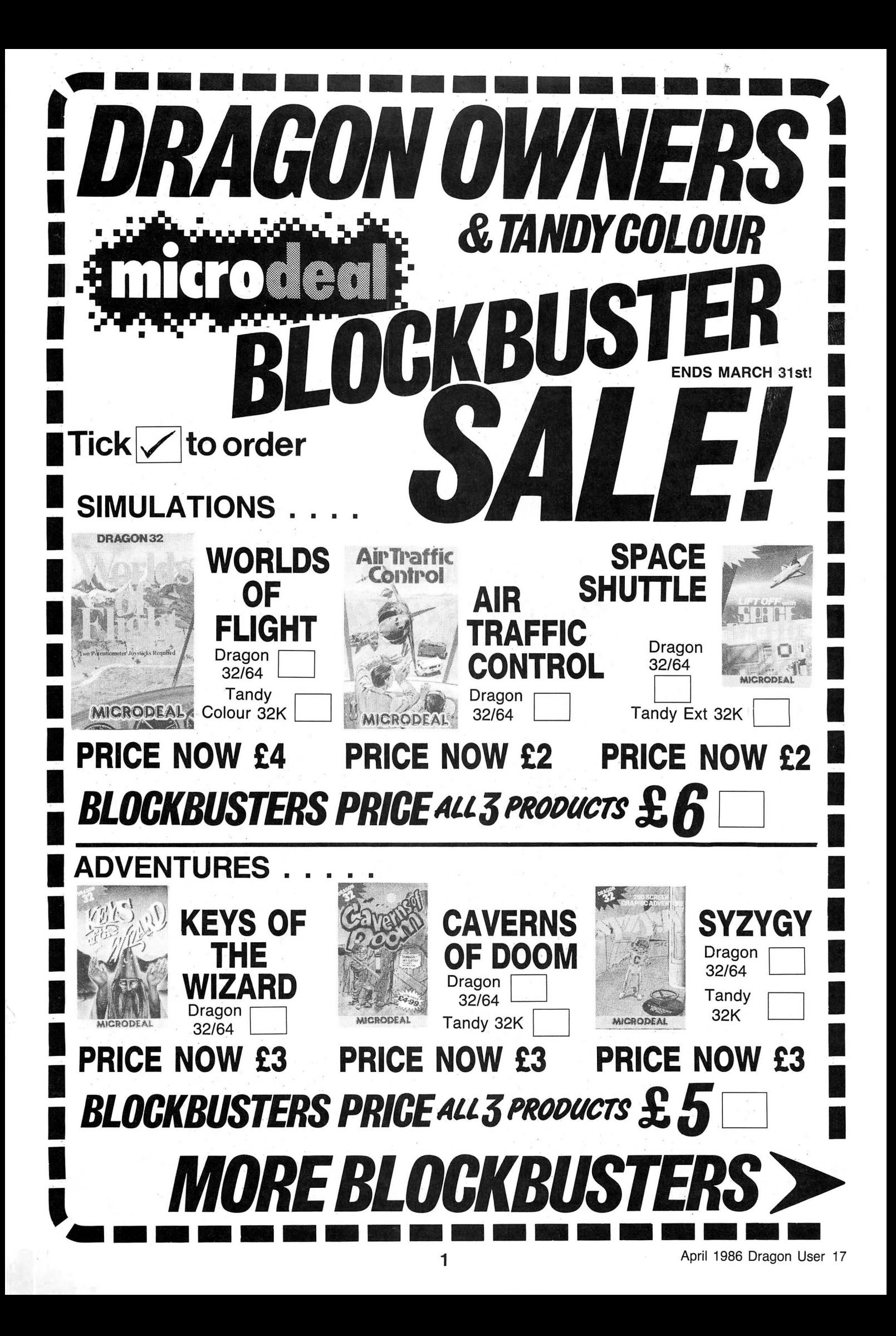

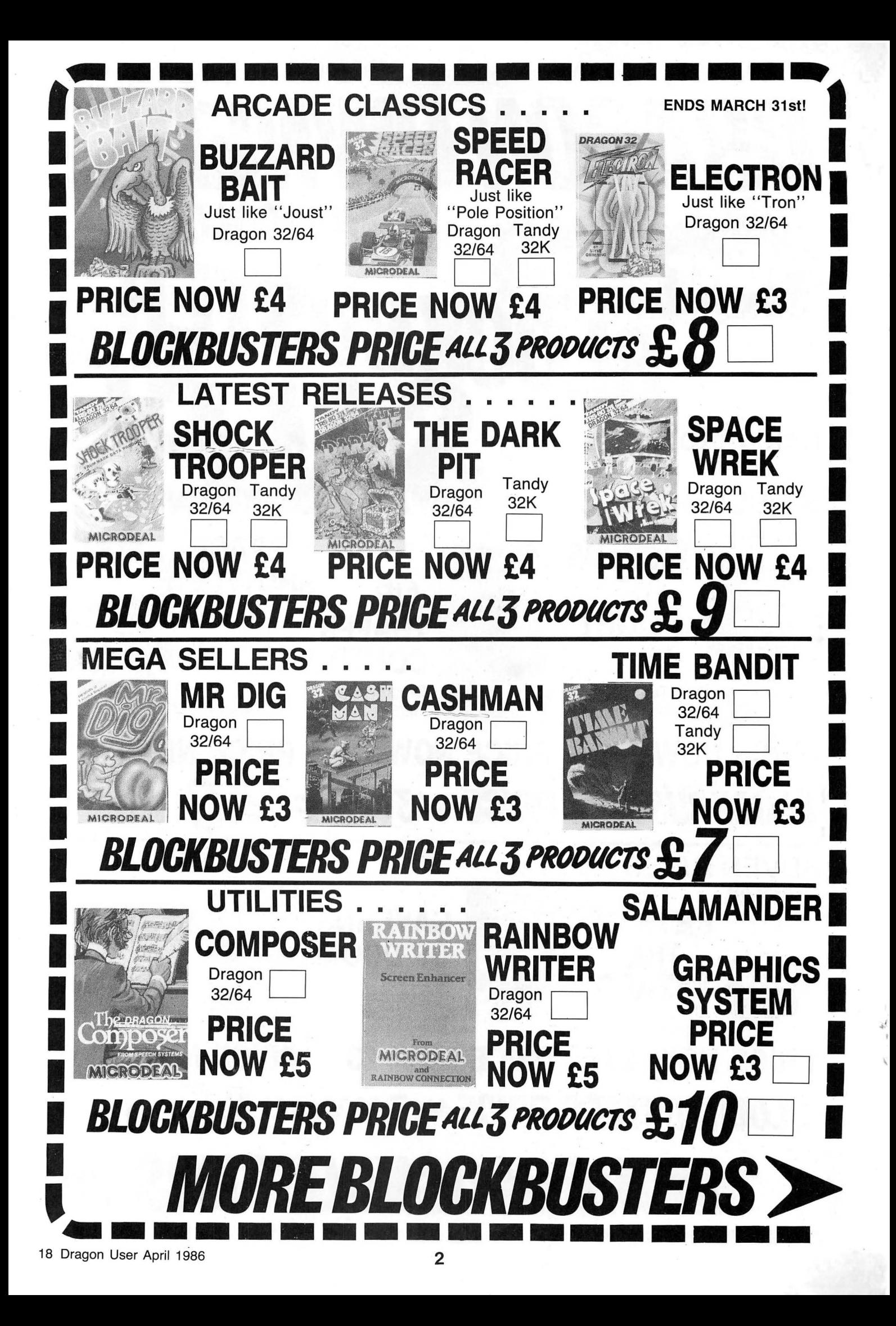

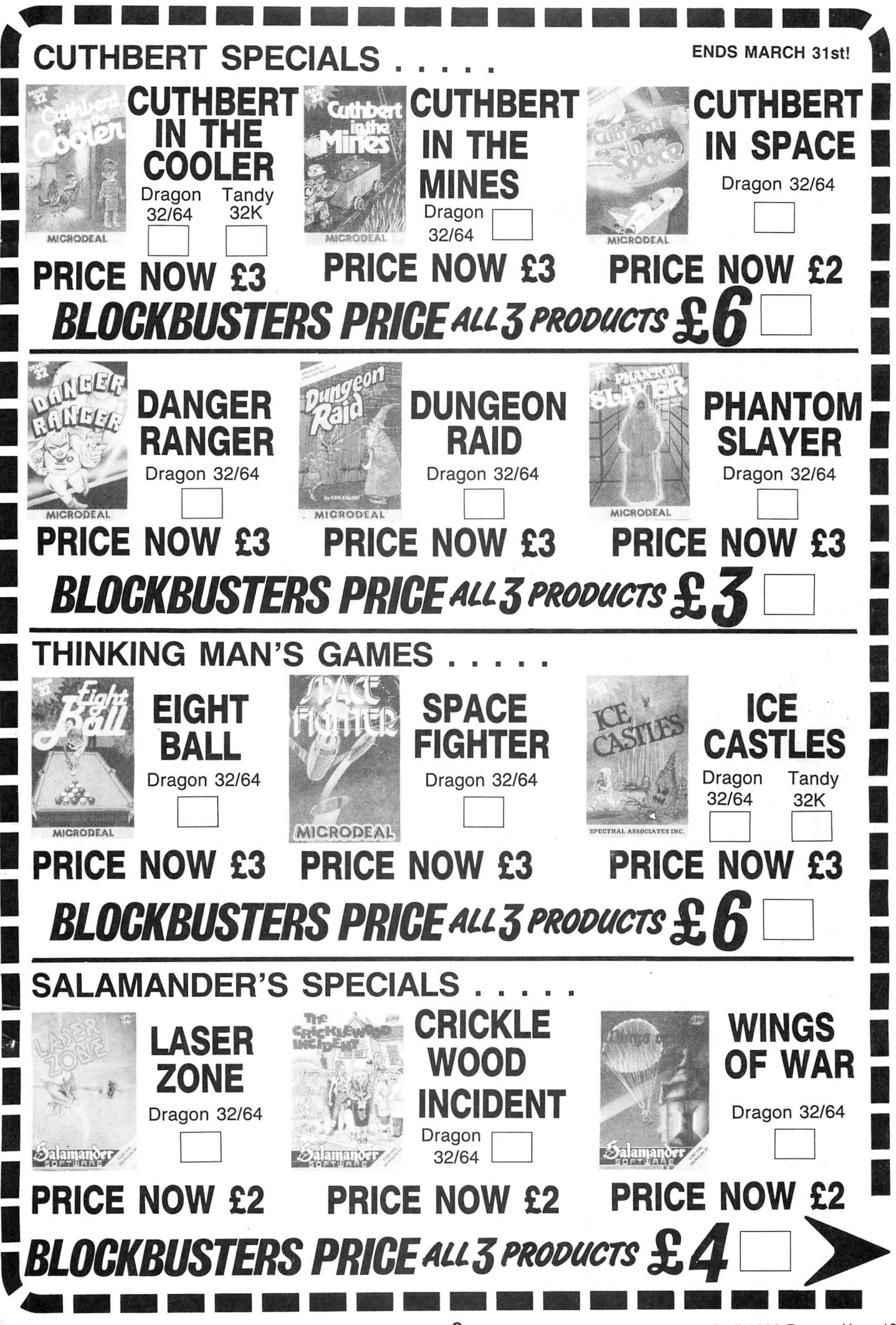

April 1986 Dragon User 19

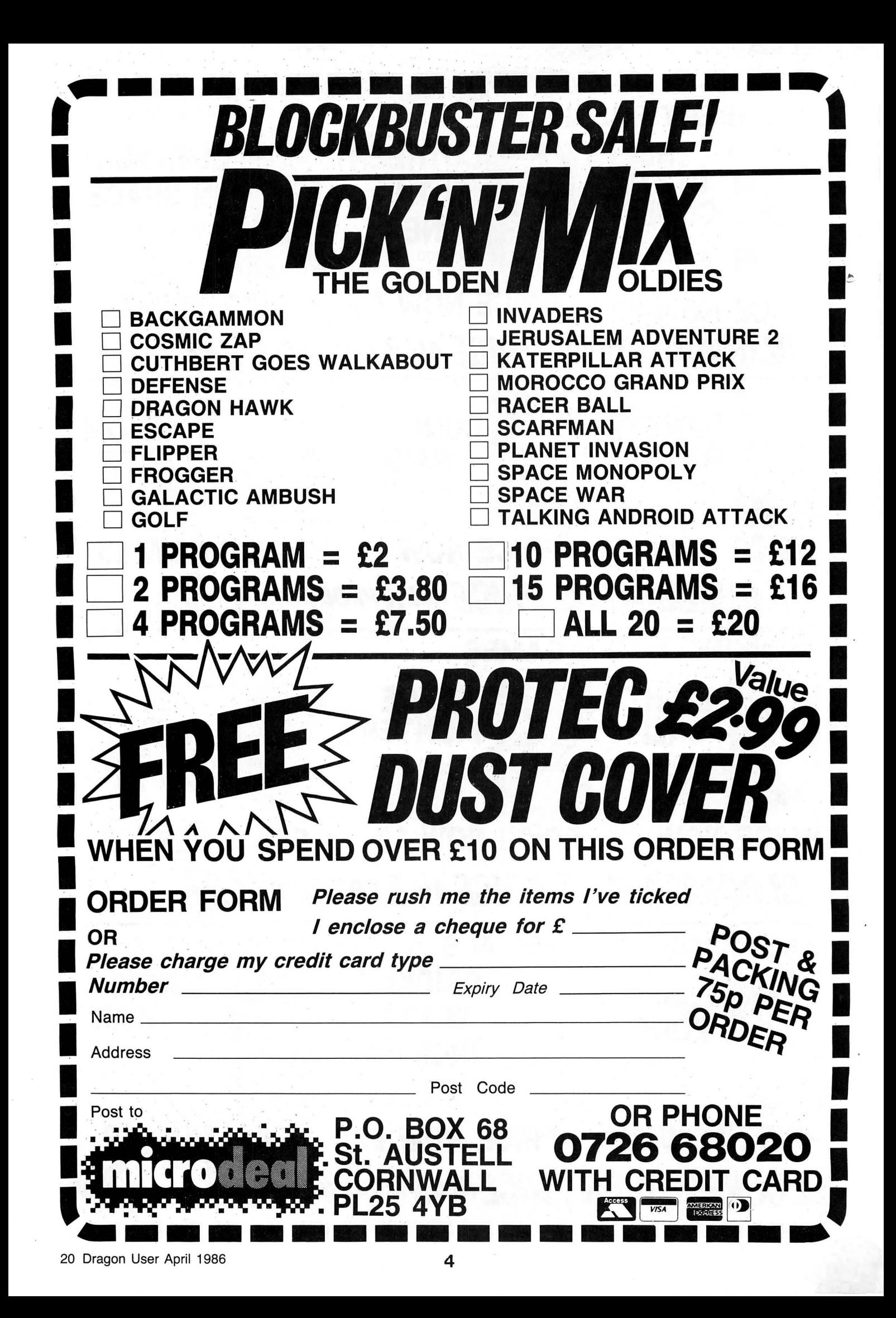

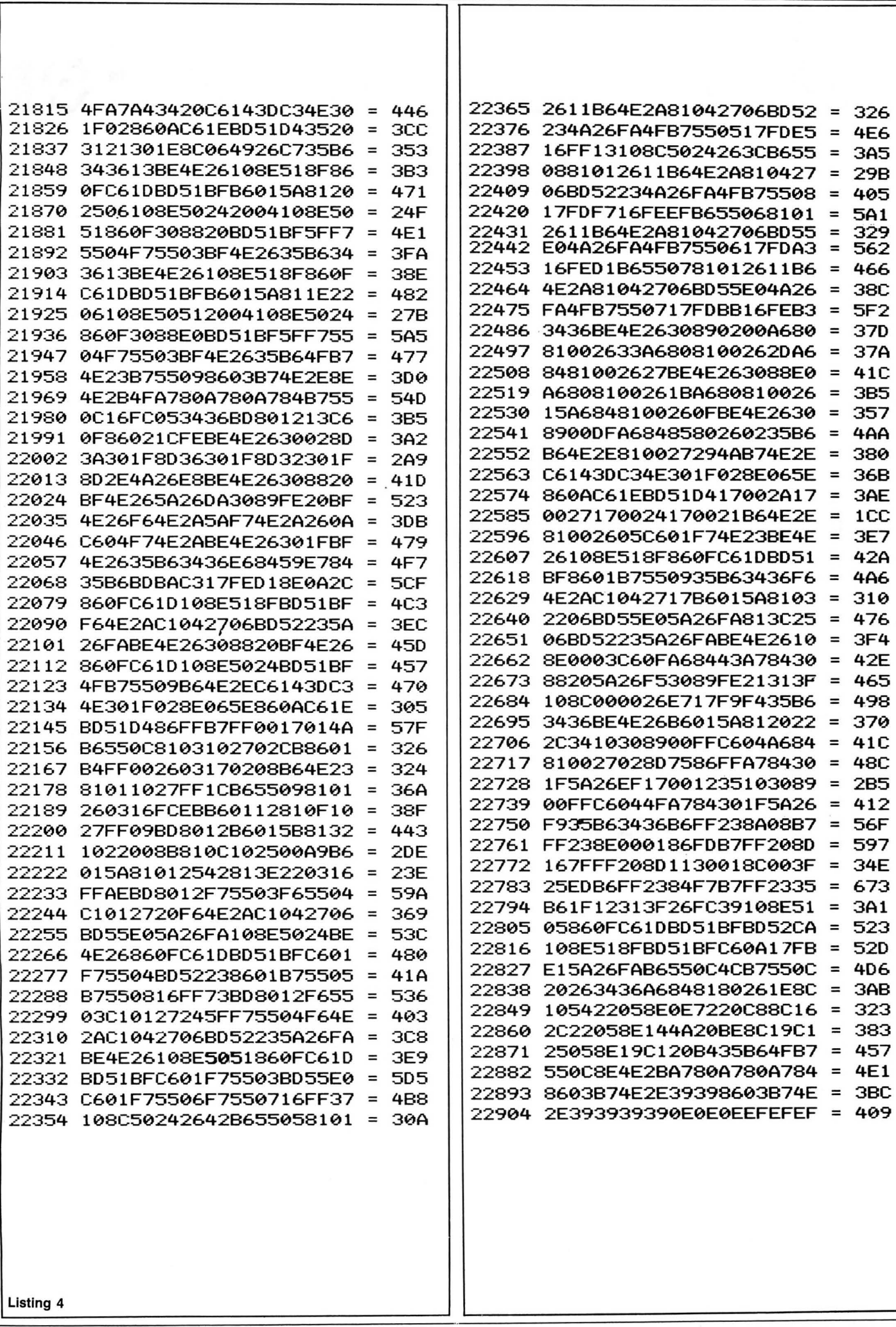

ğ.

 $\,$ 

 $\overline{y}$ 

# **Heart of the matter**

This month Messrs **Orbaum** and **Campbell** reveal the joys of chip architecture and flowcharting in part two of our series on machine code.

LAST MONTH we showed you a small glimpse of the world of assembler programming. Before we start programming however, there are a few more things that form the basis of the programmer's world. Two in particular are processor architecture and  $f$ lowcharting  $-$  in that order.

Processor architecture has nothing at all to do with Sir Christopher Wren, but then again it has very little to do with programming. It is, however, handy to keep in mind the way the processor deals with the instructions that it is obeying, as this way more efficient code can be written.

## **Registers**

The diagram in Figure One shows the internal structure of the 6809E, giving the relationships of all the registers and busses. The easiest way to think of a register is as another memory location. The same difference is that of speed - to access the contents of a register, the processor does not need to go outside the immediate environment. The registers all have different uses, as listed below:

PC - Program Counter. Used to point to the next instruction to be executed, and therefore 16 bits wide. Very rarely is this used by programmers. Although it is possible to change the contents, the results are tricky to control, and the desired result can usually be achieved in simpler and easier ways.

S-System Stack Pointer. A stack is a list of bytes, used for many purposes. The analogy of a stack of plates has been quoted in many other places, and is not strictly true, as the stack pointer can be changed to access bytes out of sequence. The pointer contains the address of the next free byte on the stack, and is updated whenever something is pushed to or popped from the stack. The system stack is used, as its name suggests, to store return addresses for subroutine calls. As the stack can be placed anywhere in memory, this register is sixteen bits wide.

U - User Stack Pointer. The 6809 is unusual amongst processors in that it has two stacks. The user stack is not used by the processor, and so it is safest to use the user stack for all your data, then if anything is left on the stack by a subroutine normally fatal when it comes to time to retrieve the return address - the program runs all right. On the other hand, if this process is followed, the first indication that something is wrong comes when the stack has grown far enough to overwrite something important. On the whole we generally ignore the user stack, but it can be useful on occasion.

 $X$  and  $Y$  - Index Registers. Like all processors, the 6809 has several index registers, for use in accessing memory. Unlike most, both indices on the 6809 can access the entire range of addressable memory - all 64k, if fitted. This is because they are 16 bit registers. They are used as an offset for accessing, for example, tables of data, but they have many other uses, as we shall cover later.

**DP** - The Direct Page Register. Memory is divided, nominally, into pages of 256 bytes. For speed, it is possible to specify which page operations are going to occur in, and then to have the address as an eight bit offset within this page. This is only really useful if there are going to be a large number of memory operations within a 256

byte area  $-$  for example sorting a small data table.

**D** - The Accumulator. The 6809 is also unusual in that it has a 16 bit accumulator. This is the register that is used for most of the arithmetic functions. It can also be used as two eight bit registers, A and B, for functions not exceeding 256.

CC- The Condition Code Register. This is best thought of as eight separate bits, as they are rarely accessed as a byte. Each bit serves a different function, and is used as a flag to show whether or not an event has occured. We will deal with these separately as we come to them.

Many of these explanations will only become clear when addressing modes are covered at a later date.

The ALU is the Arithmetic Logic Unit, and executes arithmetic functions such as addi-

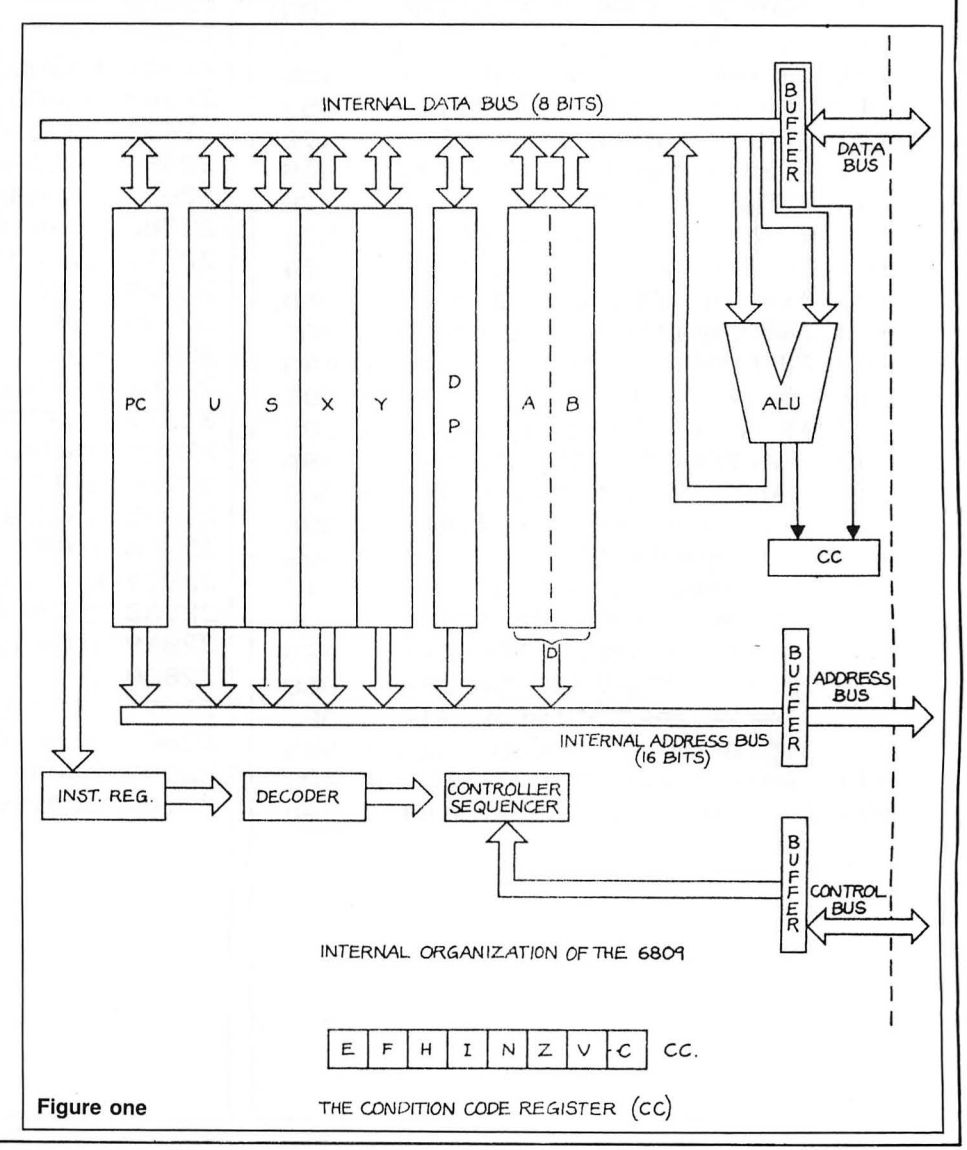

tion, subtraction, and, surprisingly, multiplication, a function that normally needs implanting in software.

The data and address busses are both used for communication between various parts of the chip, and, through a buffer, with devices such as memory chips.

The controller sequencer is the bit that controls all the registers and the ALU, with help from the instruction register and the decoder.

Now on to a subject that has made grown men cringe, and is widely ignored by

programmers, analysts, consultants, and bus drivers, despite its relative importance. Yes, its flowcharting! Many people think this is only of use for very large programs, but with a language like assembler, where there are a large number of lines of code, it is often very easy to lose track of the overall direction of the program, when concentrating on a few lines at a time. Then a flowchart comes in handy. There are a multitude of symbols, courtesy of the boys at the ISO, but of these, only three are of any use -Process, Decision, and Start/Stop.

The basic principles of flowcharting are very simple. The most important thing is to be able to look at whatever is being coded as a whole, then break it down into manageable chunks in logical sequence. What a manageable size is depends on many things, including the size of the whole task, the programmer, the size of the finished flowchart.

The only guide it is possible to give is to say that the flowchart itself should not get out of hand.

The symbols are as follows:

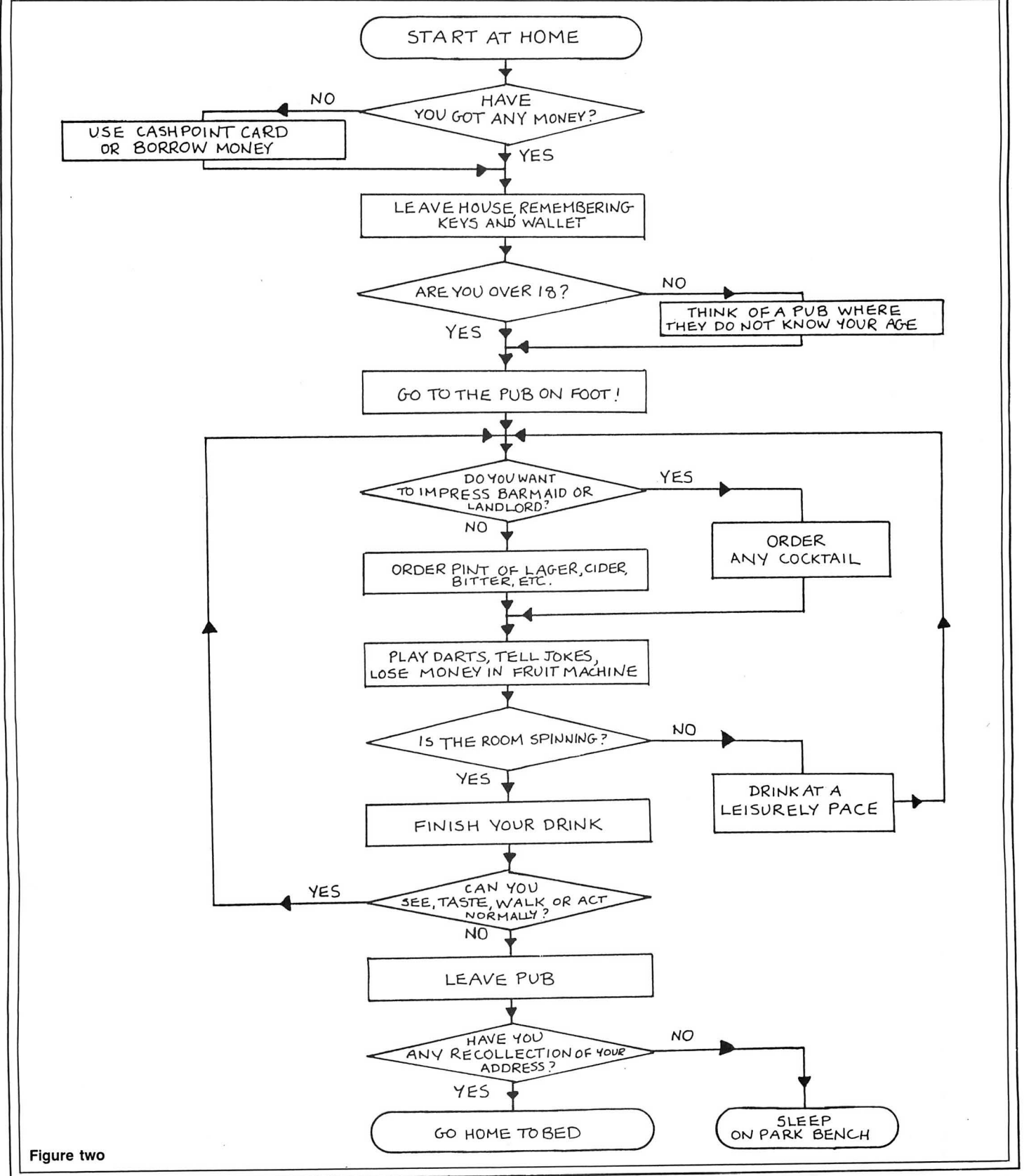

1) Start/Stop. As it says;<br>placed at the beginning<br>and the end.  $\left\langle \right\rangle$ 2) Decision. This represents a break in the program flow, and it is generally a good idea to keep these down to binary decision (ie yes/no),

> 3) Process. That is to say, everything else.

as this makes it easier to

l<br>Elevento Figures Two and Three are two flowcharts we drew up as an example. The first, not totally serious, has nothing at all to do with programming (except in that it represents a process not totally unfamiliar to most programmers!), but should serve as a general example. The second is a flowchart for a program we will publish next month, to clear the screen in a slightly different way. More on that later after a closer look at Figure Two.

code.

### **Flowcharting**

The first thing you will notice about the flowchart is that it is very easy to follow. This is one of the fundamental advantages to flowcharting a program. It is very difficult to get lost in the programming provided you have an adequate flowchart next to you.

We say adequate because we have seen someone try to write a Defender program from a flowchart with six boxes, which were "Show Instructions", "lnitalise", "Play Game", "Man Dead? (Y/N)", "Print 'Game Over' ", and "Another Game? (Y/N)"! This flowchart, as one can imagine, is of little use to anyone.

The drinking flowchart contains six decisions, ten processes, a start, and two alternative endings. All lines are arrowed (some more than once), all junctions have arrows on all lines entering junction as near to the junction as possible without causing confusion . All decision boxes have their exits clearly marked Yes and No.

All these things should be present on every flowchart, although on a code flowchart the start and end boxes should contain the words START and END respectively and exclusively. Study the first flowchart, understand it and its use, then go on to Figure Three. Look at it and try to understand it before reading on for the explanation.

Right, all those who didn't even glance at the diagram go back and do it again. Done that? Good. Now, the flowchart is very simple, having two loops, but it may aid understanding to realise that the Dragon text screen starts at location 1024 and ends at location 1535. All the routine does is to point to a position along each line (initially at the right hand end), store the address of that position in X (in this case the X register) and then use that as an offset to store a green square on screen. The pointer is then

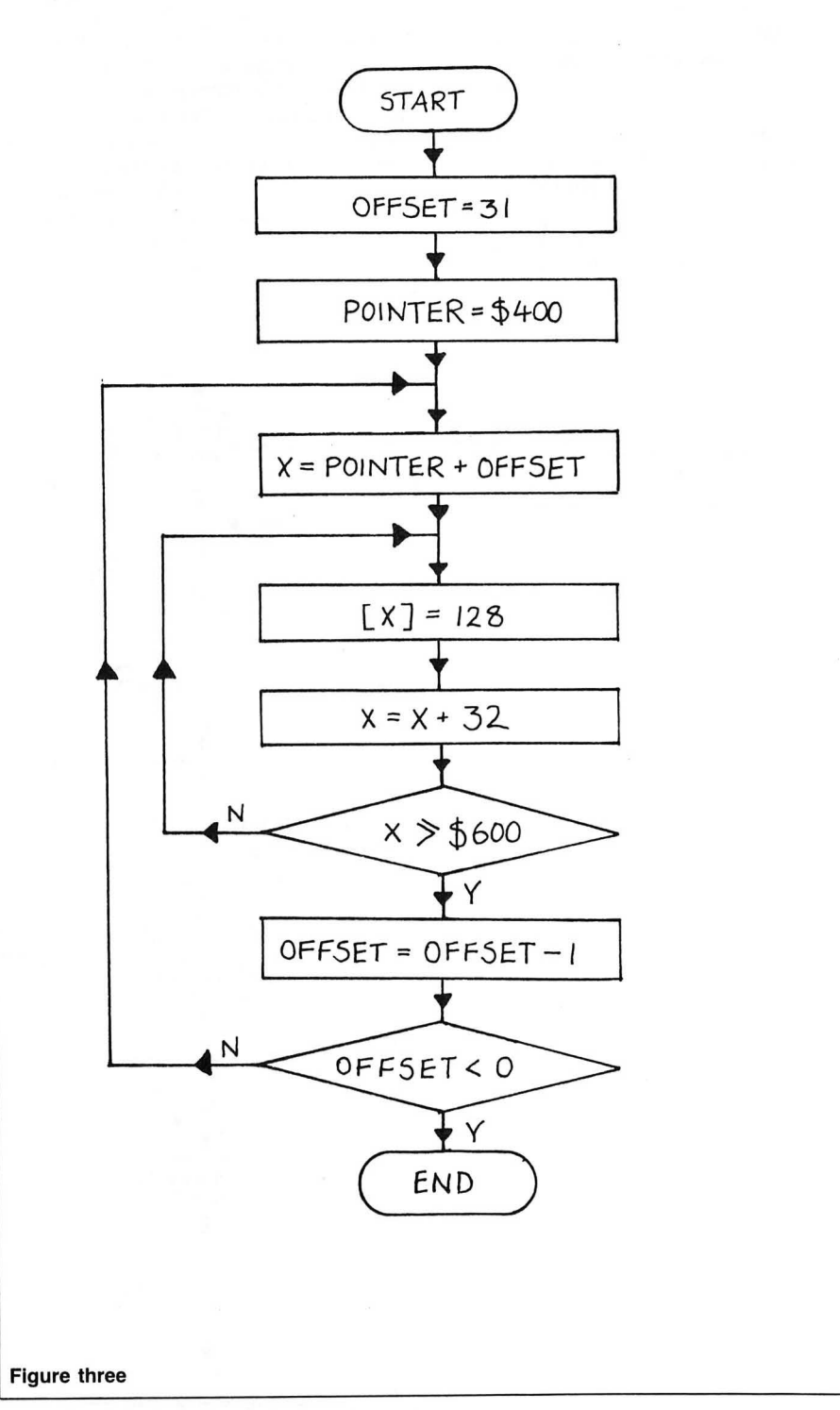

moved on to the next line, by adding 32, and the register is checked to ensure we have not reached the end of the screen. If we have, the position is reduced by one, and, if we have not reached the end of the line, the process is repeated.

#### **Glossary**

Try to extend the flowchart so that it covers the screen in black that way, and then does the same in the opposite direction, in green. We will present a program next month that does so.

For now here are this month's additions to the Glossary of machine code terms. **Accumulator** - A register within which most of the mathmatical functions are performed within a machine code program.

FILO - First In Last Out.

**Flowchart** - A diagram designed to ease programming of part or all of a program. The flowchart consists of a series of standard symbols combined in a manner that makes them easily understood. LILO - Last In Last Out.

**Register** - In crude terms, a faster 'variable' within the computer. A set of eight or 16 bits (defining a register as a one or two byte register) used for the manipulation of data within memory.

**Stack** - A pile of numbers! A stack works on a FILO principle, ie, the top number on the stack will be the one put their most recently.

Join us next month for the first piece of actual code.

# **MAKE YOUR DRAGON USEFUL!**

### With our great value hardware and software deals!

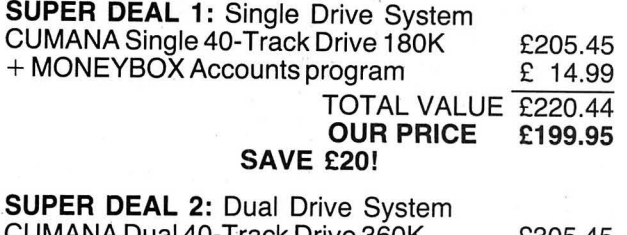

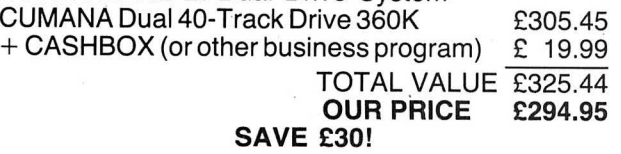

#### SOFTWARE FOR DRAGON 32/64/128 AND DRAGONDOS/CUMANA DOS 2.0

Professionally written programs for home, clubs, and small business, with random access disk filing and our 42  $\times$  24 screen with true lowercase.

MONEYBOX Personal accounts £14.99 Controls income and expenses, for bank account, credit card, etc. Forecasting, budgeting. Optional VAT analysis for use as small business cashbook. ,

MAILBOX Mailing list £16.99 Stores names, addresses and up to 10 user-defined fields. Selects records by multiple tests. Prints labels, letter-starts, prints or displays reports.

SHAREBOX Stocks and shares £16.99 Prints or displays share valuations, capital gains, dividends and tax credits, income forecast, price changes, draws graphs of price trends.

SALESBOX Sales Ledger £19.99 Balance brought forward with 4 debt periods. Can print statements, aged debt analysis, daybooks, labels, nominal code report. Can link to CASHBOX.

BILLSBOX Purchase Ledger £19.99 Balance brought forward with 4 debt periods. Can print remittance notes, aged credit list, labels, daybooks, nominal code report. Can link to CASHBOX.

CASHBOX Nominal Ledger £19.99 Double entry system posting debits/credits to up to 999 accounts. Prints trial balance, balance sheet, profit and loss, budgets, forecasts, audit trail. Can read SALESBOX/BILLSBOX files.

STOCKBOX Stock control £19.99 Records sales, orders, deliveries. Prints low stock list, orders due, valuation, turnover, price list, stock movements. Can bulk change prices.

ORDERBOX Invoicing £16.99 Prints invoices, etc, on plain or pre-printed paper. Can link to SALESBOX or STOCKBOX.

> Cheques/POs/Further details/Dealer enquiries to:

HARRIS MICRO SOFTWARE 49 Alexandra Road, Hounslow, Middlesex TW3 4HP. Tel: (01) 570 8335

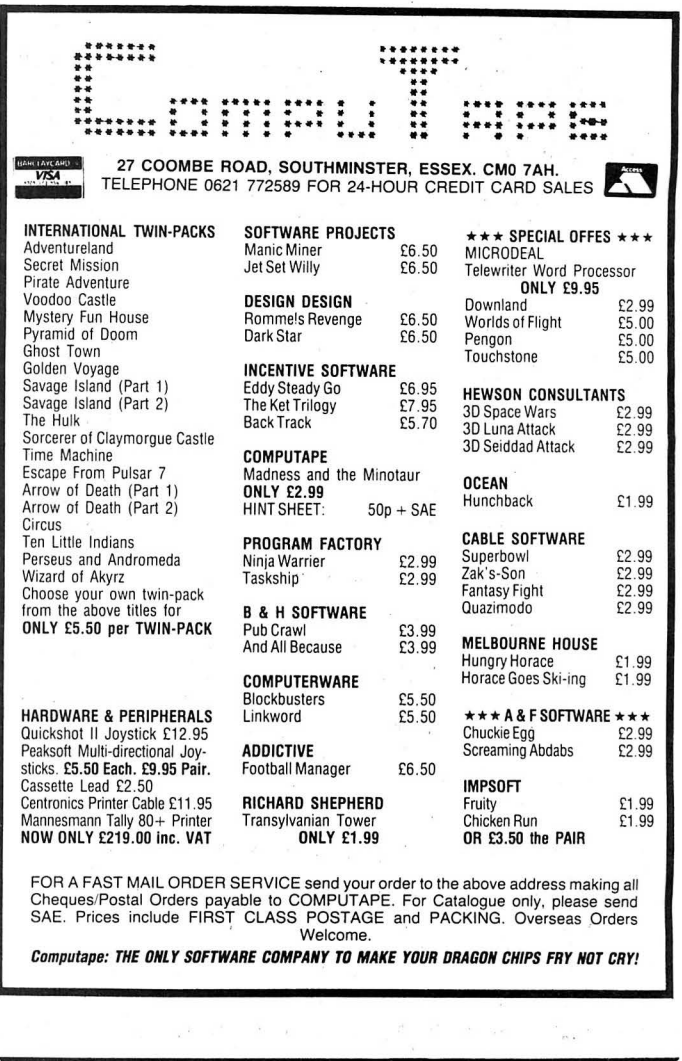

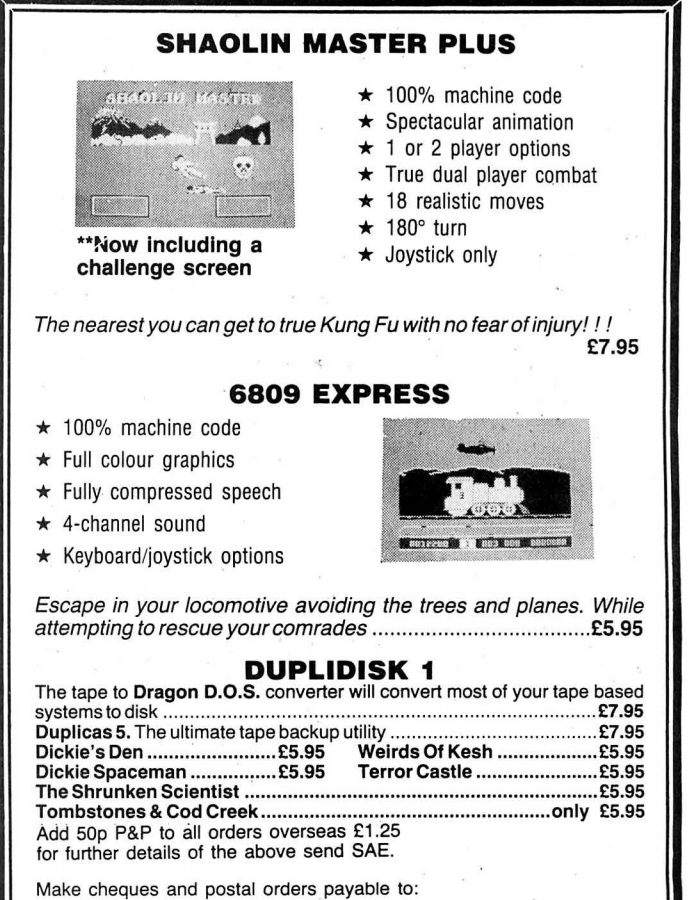

QUICKBEAM SOFTWARE 67 Old Nazeing Road, Broxbourne, Herts EN10 6RN

# New software for review should be sent to Dragon<br>User, 12-13 Little Newport Street, London WC2H 7PP. **Cop it!**

**Program:** Copta Snatch. Blaby Software, Crossways House, Lutterworth Road, Blaby, Leicester. **Price:** £3.99

A few days ago I sat at my keyboard and said "Right, it's time to write this months reviews. Perhaps before I do it though, I'll have a quick game of Copta Snatch, just to wake me up!" By about one in the morning, into my millionth game of Copta Snatch for that evening I was in no state to write my name, let alone a review of this superb game.

Strangely enough, the same thing happened the day before yesterday. I sat down, decided to have a quick go at this game, which, incidentally involves flying a helicopter "Skramble" like (or to be more accurate, "Super Cobra" like), over a terrain defended by guns, laser turrets, force fields, etc, in an effort to reach the enemy's plans, and suddenly found it was some ungodly hour near dawn. The reviews still remained unwritten.

Yesterday, I sat down, loaded up the game with the best of intentions, played its Mode 24 flicker free graphics for several hours and completely forgot all my cares and my deadline, being carried away as I was in the crystal sound and smooth movement, and speed.

It's surprising, therefore, that after so much play, it should only have been tonight, after two and a half hours of hammering on the keyboard instead of using my Joystick because, you see, the sheer

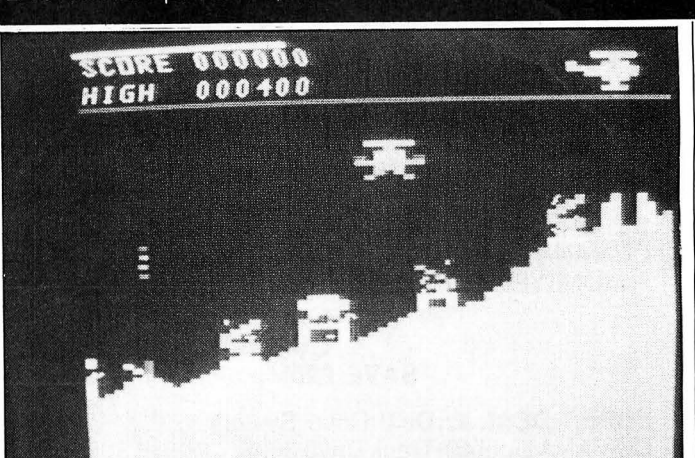

speed of the game makes joystick control very difficult. I eventually got past the first force field and into the next stage of the game  $-$  a cave rather than just a landscape with new defenses, into which I managed to probe about three millimetres!

It's now five to eleven at

# **Freaky Fables**

Program: Zak's Son, Cable (via Computape), 27 Coombe Road, Southminster, Essex, CMO ?AH. **Price:** £2.99

ONCE upon a time, there was a happy, happy land, where Dragon Data still existed, where all the people were friendly and full of goodness and smiled even when it was raining and where the people were so primitive they still thought that Pimania was a good game. And all day long these happy, happy folk, sang jolly songs about life, love, and the legend of the dongle.

But also there dwelt in the land of Evil Wizard and he began to spread rumours that there was a land far away across the water where there was a machine with really good games called the Spectrum, for lo, there were no Spectrums in this happy, happy land. And then, the Evil Wizard turned his wicked hands and Dragon Data went bust and lo, all the people did panic and scream and try to sell their Dragons through the pages of the scroll known as "Popular Computing Weekly.

 Good Witch Cablette who had But all was not lost in the land for there also existed the

night, the deadline is the day after tomorrow, I'd better get someone to hide Copta Snatch now, thinking of which, I don't half fancy a game. No, no, I mustn't ... Oh heck! What's a deadline anyway?

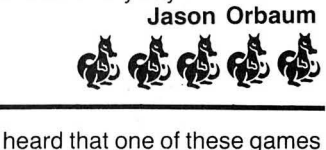

# **Rock steady**

Program: Draconian, Microdeal, 41 Truro Road, St Austell, Cornwall, AL25 5JE. **Price:** £5.70 (inc P&P)

FOR MY second rave this month I have picked on Microdeal's Draconian which is a brilliant, inspired cross between Sinistar, Trans-Am, and Time Pilot that flourishes as an original and addictive game in its own right.

The game puts you in charge of a space ship which remains centre screen as the play field moves around it in the opposite direction to that in which you are pointing (a-la Trans-Am and Time Pilot and Sinistar). The idea is to free all humans within the galaxy. Each is held within an enemy base shown on the radar. A base consists of three or more force-fields enclosing one or more space people. The force fields are linked by generators and it is these which must be destroyed to remove the base.

Also in the galaxy, just to make things harder, are space mines, which, once shot, implode for a couple of seconds making it very easy to fly into their explosions which are as fatal to your ship as the mines themselves. The mines are accompanied by space rocks

which are really pretty feeble and easy to destroy  $-$  this makes it even more annoying when one is flown into!!

Also in the galaxy, just to make things even harder, are Dragons, which chase you and attempt to kill you in the traditional Japanese style (kamikase). It only takes one shot to cause a Dragon to warp out but they return with all due haste.

The last enemy is the Draconian himself, so big, and so terrifying that he even shows up on the radar! He doesn't appear until quite late, at which point its a good idea to get off the screen, providing you've rescued all the space people that is! When he does appear on the screen though, (and realisation dawns that his wing span is about ten of your ships . . . and that's one wing, and he's indestructable), most people just drop the joystick and their bottom jaw simultaneously and watch their ship vapourise on his hull leaving not a scratch.

What can I say, the graphics are stunning, the game plays at a comfortable speed which I initially thought was too slow, but is in fact just right, and the title page is almost worth the money for the game anyway!!

I have yet to finish section three (by which point the generators are shooting back!) but I will . . . I will . .

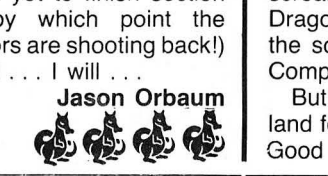

for the Spectrum was a version of the arcade game mentioned in the legends of the elders called Zaxxon and lo, she said "Let there be Zak's Son so that all the little folk of the land can once more dance and sing and do all those happy sorts of things."

Word of her goodness had, however, reached the Evil Wizard and verily he was filled with wrath and he decided not to stop this spell of good, but to alter it, for lo, he was as cunning as he was evil, and that's pretty cunning, and verily he did speak these words . .. "Yes, let there be Zak's Son, but let it be boring, slow, and generally disappointing."

And lo, throughout the land adverts did appear on trees for Zak's Son and once more the people did dance and sing and sent off for their copies and behold, on the day after they had given up getting up early to meet the post it didst arrive on their doorsteps (for Sod's Law was still present in the happy happy land even if Sinclair were not). And lo, the people didst load the game into their Dragons, and lo, and it was not good.

And yea verily the moral is . .. Those who bring out totally unimaginative arcade copies deserve to receive cynical<br>reviews. **Jason Orbaum Jason Orbaum** 

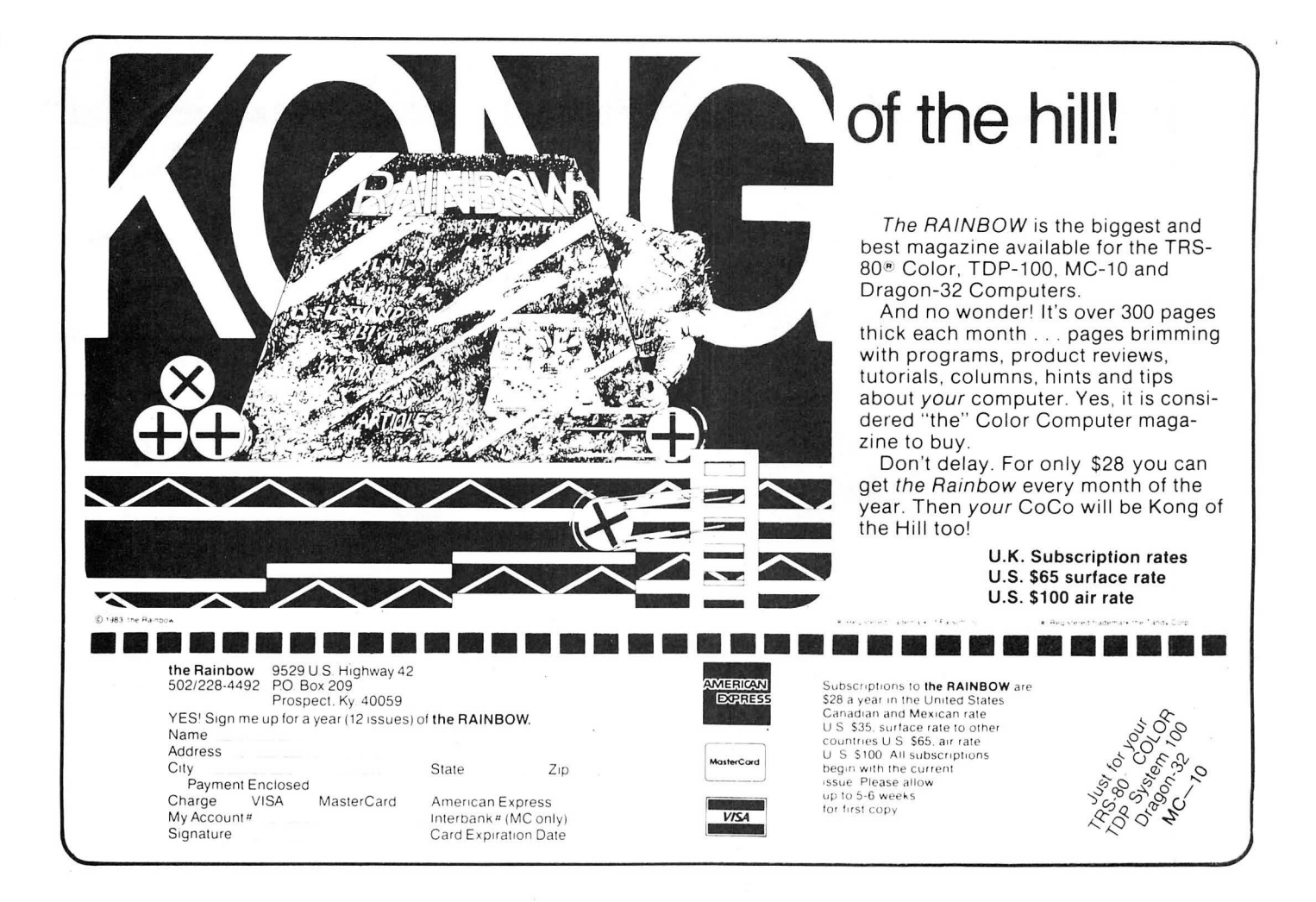

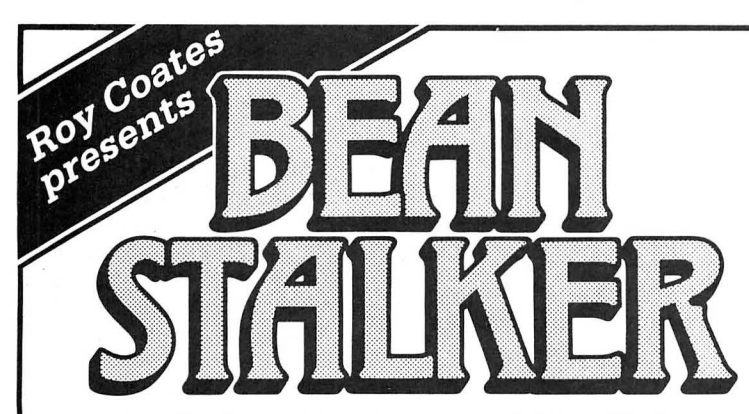

What about the parts the story tellers couldn't reach? After all, in Giantland, everything was bound to be larger-than-life. Jack would have come across human sized birds and insects as well as giant caterpillars which changed, at will, to and from the butterfly stage in their search for human prey.

In this up-to-date version of the well-known story, can you guide Jack as he collects golden eggs, harps, keys and even golden bananas? Help him to negotiate the beanstalk, spider's webs, stacked chairs and to swing across vines and chains in his quest to reach the top. Show him which lifts to use and which banks of cloud to hanglide through.

But beware! There are traps to fall into and tricks

to be learnt in this all-action, machine-code, arcade/adventure game with its 60 screens of mystery and excitement.

(DRAGON 32/64)

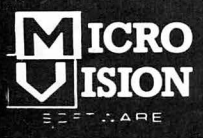

ä

8 WENSLEY RD, LIVERPOOL L9 8DW

A

including p&p

Micro Vision is a new company dedicated to supporting the Dragon and its users<br>by providing the highest quality software.

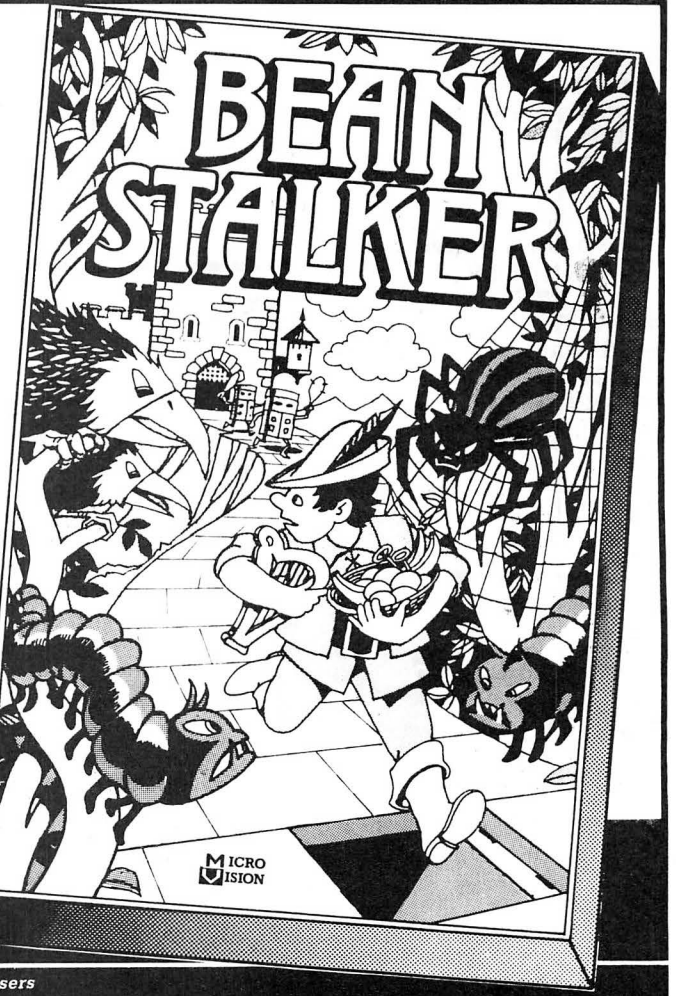

If you've got a technical question write to Brian Cadge.<br>Please do not send a SAE as Brian cannot guarantee to answer individual inquiries.

# **Dragon Answers**

# **Over Loading**

PLEASE could you tell me if it is possible to load agraphics screen into another graphics screen leaving the first screen graphics on , but under the second screen. If you could help I would be most grateful.

Duncan Chambers 30 Park Avenue South Shields Tyne & Wear

THE SIMPLEST method of loading one screen 'over' another, without resorting to machine code, is to use aprogram such as the one shown below. Basically, this loads one picture into the first four graphics pages, and the second into the next four pages. The 'GET' command is used to take a section of the picture from the second screen and store it in

the array 'A'.<br>The 'PUT' command is then used to overlay this on to the picture on the first screen.

This method works fine in the two colour modes, but for four colour modes change the 'AND' in line 70 to 'OR'. The areas where colours overlap will give interesting effects.

- 10 PCLEAR 8
- 20 PMODE 4.1:SCREEN 1,1: COLOR 0,1:PCLS
- 30 CLOADM "PICTURE1": REM Load picture - Saved by the CSAVEM "PICTURE1",1536, 7679,0 command<br>40 PMODE 4.5
- 50 CLOADM "PICTURE2", 6144:
- REM Load at offset 60 DIM A(1230):GET(0,0)-(255,<br>191), A,G
- 70 PMODE 4,1:PUT(0,0)-(255, 191),A, AND
- SO GOTO 80

# **Remote Control**

I AM trying to write a machine code program to enable my Dragon 32 to be run entirely from a ADM3A terminal. The terminal has a 80  $\times$  24 display and I would like to take advantage of this.

I have aMaplin RS232 port and have run a small program from Basic to check that the terminal will communicate with my Dra-

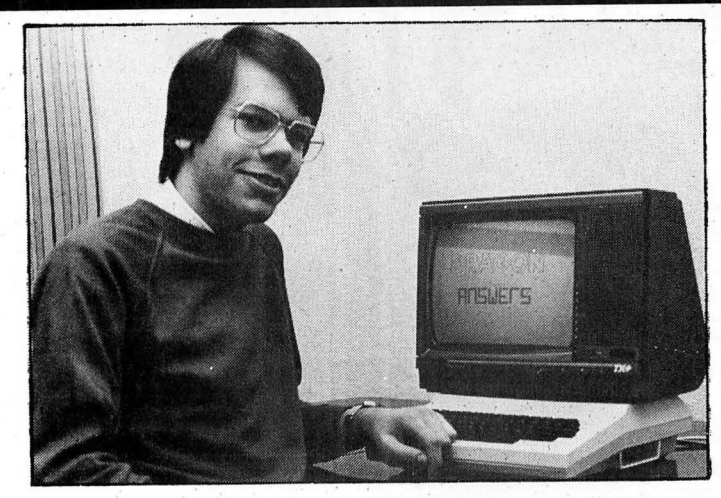

gon . I need to know where to place the code of the received character so that the Dragon thinks it is an input from its own keyboard, and afso how to copy the output to the screen to the terminal. Hope you can help.<br>
D. Pendleton

103 Mersey Road West Bank Widnes Cheshire WA8 ODT

'IT SHOULD certainly be possible to use a Dragon from a remote terminal (for text 1/0 only of course). One method is to patch the vectors at 362 and 359 which are the links for character input and output respectively. These are normally initialised to 'RTS' instructions. See the Firmware page in DU 11185 and 2/86 for details of how to patch these routines.

# **Multi Channel**

FOR A while now I have been struggling with multi-channel sound output, (eg. Composer). via my Dragon's D/A converter. Although I can quite easily produce sound through one channel, I can find no way of outputting through more than this . Could you please help me with this problem? Adam Law

24 Farmington Road **Benhall** Cheltenham Gloucestershire GL51 6AT

A POINT much mooted by Dragon-bashers is the micro's sound capabilities (or lack of them). The Dragon has only one hardware sound channel (not counting single-bit sound) which is accessed via the D/A converter. Programs such as Microdeal's 'Composer' use a software technique involving producing mixed waveforms from the  $D/A$  – each 'channel' has a - each 'channel' has a different waveform. The sound still only comes from one channel but appears to be in more than one voice.

The techniques involved are quite complex and the simplest solution is to buy a copy of 'Composer' which, after all, will produce stand-alone machine code.

# **Type Writing**

PLEASE could you tell me if there is a way of getting whatever is produced on the screen, also produced on the printer, without having to use  $#-2$  in every print command. For example, the simple program below.

10 PRINT "DRAGON 32" 20 GOTO 10

I am asking this because at school I am taking a computer studies course, where I have to produce five programs written in BASIC, in the period of two years . But the program has to be produced as a listing and also as a RUN copy on the printer.

Please could you let me know whether there is a solution to my problem .

> Neil Peet 12 Newton Close Leyland Lanes, PR5 3TS

THE FOLLOWING short listing can be run prior to loading your programs, or added to the start of any of them. It causes acharacter sent to the screen to be echoed to the printer as well as the screen. You can still send characters to the printer only, by using PRiNT

 $-2$  as normal. The program can. be disabled by typing POKE 359,57

- 10 CLEAR 200,32759
- FOR  $I=0$  TO 7:READ A:POKE 32760+ l,A:NEXT
- 30 DATA 13,111,39,1,57,126, 189,26
- 40 POKE 359,126:POKE 360, 127:POKE 361,284

# **Making Contact**

I OWN two Dragon 64s which I have linked together via the RS 232 ports in the following way: Pin 1to 1, Pin 2to 6, Pin 3to 3, Pin 4 to 5, Pin 5to 4, Pin 6to 2, and Pin 7 to 7.

Firstly could you let me know if these are correct, and secondly could you please tell me how to send programs and data from one computer to the other as the DLOAD command only sets one computer to receive. I have tried the small programs given in the Dragon 64 supplement with no success.

> Mr. P. C. Kinson 8 Moreau Walk George Green Slough SL3 6RD

A SUITABLE lead for connecting two 64s together can be made by connecting the pins in the following way: Pin 1to 1, Pin 2to 6, Pin 3 to 5, Pin 5 to 3, Pin 6 to 2.

The problem with the DLOAN command is, as you have found, there is no equivalent DSAVE command. The format required is not simple and in general it is best to avoid trying to use it. With a lead made up as suggested above, the example programs in the supplement should work and can form the basis of a more<br>sophisticated communications communications program.

# **Whoops!**

FlNALLY, I have received a number of letters regarding my answer to John Booth in DU Jan '86. Many of you noticed my gaffe in using the variable FN\$ to hold the disc filename, this should have course read F\$ as 'FN' is a reserved word in Dragon basic and so its use as part of a variable name will cause a syn $tax error$  - sorry!

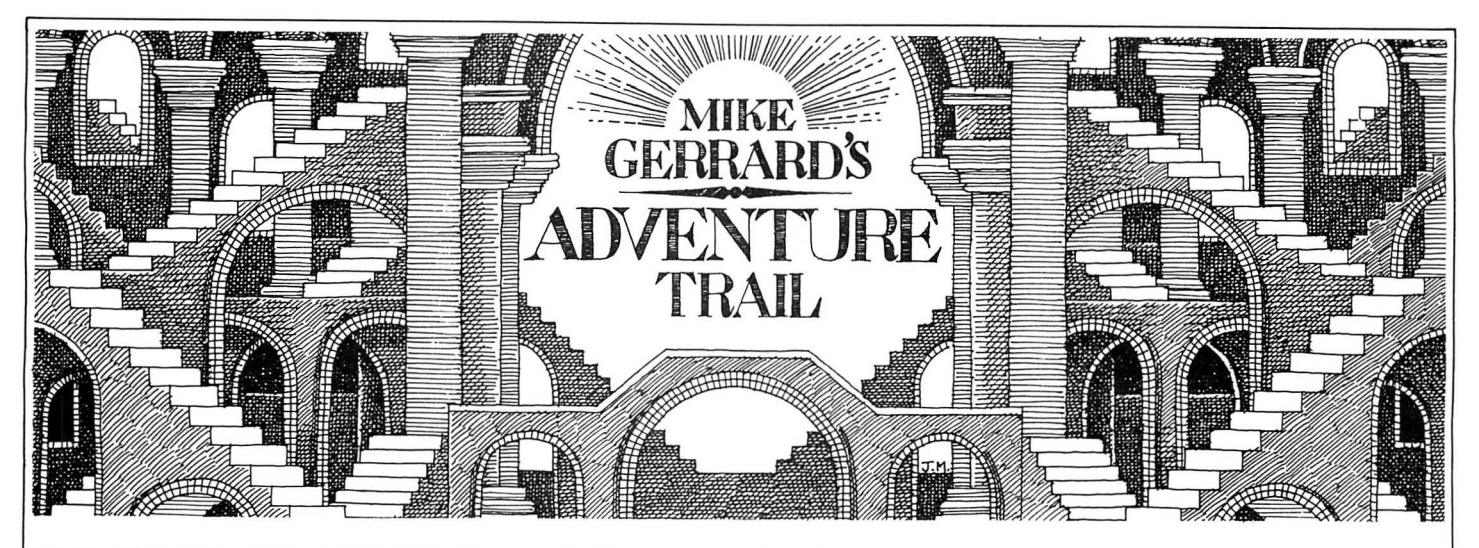

LET'S DEAL with some readers' letters first, before going on to some news which I know will interest lots of people who have written in to me in the past.

First out of the lucky dip is D Depree of 11 Sturry Street, London E14 6DB, who offers help to anyone stuck in Trekboer and Juxtaposition, but in return needs a favour himself . .. or possibly herself. DD has bought one of the Phoenix twin-pack games, where you have to discover a code from playing an arcade game before being allowed to play the adventure on the second tape. I never liked this approach, and DD has been unable to get through the arcade game, leaving an unstartable adventure. The pack was called The Emperor Must Die, so can any of you code-crackers or arcade addicts out there come to the rescue?

## **Operation Safras**

Plenty of you have completed Pettiarew's Diary, but as yet no one has claimed to have got through the second part, Operation Safras. "After answering all the questions on the note given to you by Rhythma," says Justin Field, "what is the code you have to enter to proceed?" Any help to me or to Justin at 2 Barnet Green. Hatfield, Doncaster, South Yorks ON? 4HL.

Help of a slightly different kind is needed by S J Gamble, 39 Plaistow Avenue, Hodge Hill, Birmingham B36 8HQ. It may well be psychiatric help, as the Gamble household thinks the Adventure Trail should be five pages long every month, but their real problem lies with Franklin's Tomb. The SAVE facility on their copy causes the program to crash, which I haven't heard anyone mention before. Has any reader encountered the same problem and found a way round it? Or maybe you've finished the game and would like to pass a copy on. The Gambles will manage to amuse themselves in the meantime as they're stuck in El Diablero, but who isn't? How to get to the cave in the cliff, and how to get the feather from the eagle they ask. Well, to rewrite my favourite Everly Brothers song: MAER DSIO DOTE VAHUO YLLA.

To prove that adventure playing can definitely be a family activity, just consider the Higgins home in Bootle, Merseyside. Philip's asking about Pettigrew, Franklin and El Diablero, while his brother is stuck in Wings of War and Dad has shown who's in

charge by just completing Return of the Ring. He found a bug in the program, as after managing to kill Gron, the program crashed whenever he tried to enter a village. Could be Gron's revenge, I suppose, being dealt out by his brother, Groff. Anyway, Higgins senior's advice is to forget Gron and take your gear to the Chamber of Time to get into the final stages which is a mini-adventure with "brilliant graphics."

Juxtaposition is the adventure that's dominating the postbag at the moment, not surprisingly, with satisfied customers galore - both those who've solved it and those who are struggling but still enjoying it. You'll probably know already from Dragon User's news pages that the sequel might be ready by Easter. Maybe Dean Douglas of Blackburn will have crossed the Blue Mountains by then. The way through is in the Brown Lands: TFAH SANW ODRE VIR AYB. A hint on the game from Frederick Jowett of Burnley, who's solved that and Trekboer, both of which he thought were excellent, though he says Trekboer didn't have as much behind it as he expected. Anyway, in Juxtaposition Frederick says that while you're outside the White City {I thought that was a dog track), you should enter any building you can as you might find something interesting.

## **Franklin**

Carl Truett is trying to find something interesting, and that's a copy of Franklin in Wonderland. You may recall that Salamander released a version of this without inlay and instructions for a fiver, but now it seems to have disappeared from the market, as indeed does Salamander. Microdeal are selling some of the former Salamander titles but not this one. Anyone with a spare, contact Carl at 11 Hayden Road, Rushden, Northants NN10 OHX.

Stephen Cogan of 674 King Lane, Alwoodly, Leeds LS17 ?AR is keen on hearing from Dragon owners in the Leeds area, particularly adventure players, to see about setting up a club of some kind, so contact Stephen if you're interested.

I'd like to remind readers to enclose their address when writing, which M D Waller didn't, so his offer of help to people on several adventures is rather difficult to pass on! So was the answer to his question (a common one this) about getting past the

Nighteye Droid in Juxtaposition. You need a flash of inspiration on that one.

Help on Juxtaposition is available from Gareth and Geraint Edwards, and you don't need to be an adventurer to work out where they live. The address is 10 Harlech Court. Hendredenny, Caerphilly, Mid Glamorgan CFS 2TR. The brothers Edward say they'll advance saved games to a desired position if you like, or just help on any particular problem, provided you enclose sae, which of course applies when writing to anyone who's kind enough to offer help to other readers. Gareth and Geraint completed the game in 10 days, and two of those were spent trying to solve the puzzle of the caretaker, which I would have thought was one of the easiest of the lot, so it goes to show how different puzzles do fox different people.

If you're foxed in Ring of Darkness then some hints from Garrick Alder. He says that if you 're thinking of buying a raft to get to the island, wait till you can afford to buy two, then put one on each shore in case you die and are reincarnated on the opposite side from where you left the raft. That's if you can't afford a hovercraft. Garrick also recommends the coward's way out in trying to deal with the monsters in the dungeons - break into the program and edit their strength to zero! Have my readers no shame?

More honest advice on Return of the Ring comes from Jonathan Harrop of Wantage, who says that at the start you must continually kill monsters to gain experience and raise your Gestalt Level, which causes the shops to sell more equipment, including the passes that you need. Also try trading with the monsters in the Forest Moon, as some of them give crystals away for nothing.

A couple of months ago I reviewed an adventure called Castle Blackstar and rated it very highly indeed. A little gremlin crept into the review, which publishers SCR Adventures have asked me to mention, and that's that the disc version is only available for the 64K Dragon, and not its little brother. It's good to know that at least one reader shares my enthusiasm for Castle Blackstar, and that's Pauline Hampson of 10 Cherry Lane, Lawton Heath, Alsager, Stoke-on-Trent ST? 3QZ. Pauline's completed lots of adventures, so knows what she's talking about, and she says the SCR effort "really

dy of all adventures. should please all those readers who have fined) it's maybe just as well as some of written in over the months asking if there is them would take up several screens. any hope of a tape version of *Colossal* However at least you do get a look at this Cave Adventure for the Dragon. Well at last most famous of all adventures, and if maybe there is, although inevitably it has had to be a few of the problems and their solutions abbreviated just a little in order to cram it all seem familiar (like the bear and our old in. Still, at least you'll be able to discover for friend the burning torch) then remember yourself what everyone on virtually every that these were the originals. There's a

The storyline remains the same  $-$  can you enter the genuinely colossal underground cave network and retrieve the various treasures that are hidden in there? Getting into the caves isn't much of a problem, but map-making is essential if you're to find your way round and also get out again - that's once you've got past the first major obstacle, which is a giant green snake that rears up and hisses at you in the Hall of the Mountain Kings. Don't try and deal with it yourself, is my only advice on that one. The dragon is a different kettle of monster, though. You'll also meet a bear, a droll troll demanding a toll, a pirate who insists on pinching your hard-earned treasure and hiding it in the most devious of mazes, a clammed-shut clam, hostile dwarves that pop up out of nowhere and

is incredibly good." So good that she's throw things at you, and a host of other with the game till I eventually turned the stuck and needs help . . . can the reader problems.

One practical tip - I had loading trouble

## stuck and needs help . . can the reader problems.<br>who told me about the adventure, and It's a pity that the lengthy location The only other tip is to give the game a try by who told me about the adventure, and It's a pity that the lengthy location The only other tip is to give the game a try by<br>whose letter I can't find, help Pauline in any descriptions, which were one of the attrac- sending whose letter I can't find, help Pauline in any descriptions, which were one of the attrac-<br>way? Or anyone else, for that matter. tions of the original, have had to go, but with Bristol Avenue, Levenshulme, Manchester tions of the original, have had to go, but with Bristol Avenue, Levenshulme, Manchester<br>the Dragon's bulky text display (not rede-M193NU. And that's the end of the colossal Now for the news that I mentioned, which the Dragon's bulky text display (not rede- M19 3NU. And that's the end of the colossal<br>should please all those readers who have fined) it's maybe just as well as some of adventure c them would take up several screens. cept to say that I've recently been given a<br>However at least you do get a look at this sneak preview of a kind of arcademost famous of all adventures, and if maybe adventure game written by one of our a few of the problems and their solutions readers and which Microdeal will be pubseem familiar (like the bear and our old lishing in the near future. I'm sworn to friend the burning torch) then remember secrecy about it, but I will say that it's yourself what everyone on virtually every that these were the originals. There's a brilliant, with more packed into the program other micro has known for ages — that score but no save routine, which is also as it than I wo other micro has known for ages — that score but no save routine, which is also as it than I would have ever thought possible.<br>Colossal Cave Adventure is the granddad- was in the original mainframe version. I'm dying to wri I'm dying to write about it, but you'll have to<br>wait till my lips have been unsealed.

**Adventure Contact** 

To help puzzled adventurers further, we line, 12/13 Little Newport Street, Lonare instituting an Adventure Helpline simply fill in the coupon below, stating the name of the adventure, your prob-<br>lem and your name and address, and Don't worry — you'll still lem and your name and address, and Don't worry - you'll still have Advensend it to Dragon User Adventure Help- ture Trail to write to as well!

soon ived, we will

#### **Adventure** .................................................................................................. ,. .......... ..

**Problem .......................................................................................................... ........... .** 

**Name ........................................................................................................................... .** 

**Address........................................................................................................................ ' ...........................................................................................................·Mar 86** 

# **Adventure Contact**

**Adventure** Syzygy **Problem** I it. **Name** Phillip Dew **Address** Can 't set co-ordinates right. Steven Atkins **Address** 306 have all the co-ordinates, but Rosellou, Winchester Road, Can anyone help? **Name** Berecroft, Harlow, Essex, how do you use them at the Waltham Chase, South- Stuart Gillicott **Address** 65 CM18 7SH<br>transporter? Also, how do you ampton, Hants. Yewtree Cres. Melton Mow- **Adventure** get to the planet? **Name**  Clayton Poole **Address** 58 Castle Drive, Northborough, **Name** Karl Carrier **Address** 54 **Adventure** El Diablero **Prob** shot by the first droid? **Name** 

**Adventure** Black Sanctum **Adventure** Jerusalem Adven- 58 Did Bawn, Tallaght, Co Problem Please could anyone ture 2 Problem How do you be **Problem** Please could anyone ture 2 **Problem** How do you be Dublin, Eire. **Adventure Return of the Ring** supply me with a list of the religious at Western Wall? **Adventure** Madness and the **Problem** We can't get the blue commands? Also, how do I get out of the rugged mountain? **Name** John Scullard **Address**  12 The Mount, Teignmouth, South Devon, TQ14 8NZ.

**Adventure** The Ket Trilogy/ Final Mission **Problem** How do you get past the second door after spraying the aerosol? **Name** Eifion Llewelyn **Address** Maes-yr-odin, Park Road, Ynystawe, Swansea, SA6 5AP.

**Adventure** Juxtaposition **Problem** How do you kill the night-eye droid? Is there a hint sheet? **Name** Steven Slade Address 37 Waterloo Road, Bramhall, Stockport, Cheshire, SK? 2NS.

**Adventure** Barons of Ceti V **Problem** I can't get away from the JKL assassin droid, or past

**Adventure** Ring of Darkness **Problem** Any help please<br>**Name** Karl Carrier **Address** 54 Peterborough, Cambs, PE6 West Ham Close, Basing **lem** Where to dip the twig <br>PDL. **Name Gavin Griffin Address** stoke, Hants, RG22 6PH. **Name Gavin Griffin Address** 

> What are the magic words? When do you use them? **Name**  John Haining **Address** Arranview, Somerville Street, Catrine, Ayrshire, Scotland, KA5 6SQ. **Adventure** Juxtaposition

> **Problem** I cannot get past seemingly multiplying JKL assassination droid . Please tell me how I can do this - if possible send hint sheet. **Name** Simon Goodwin Address 15 St Stephen Rd,<br>Penketh, Warrington, Warrington, Cheshire.

**Adventure** Sea Quest **Problem** Getting Scuba gear from<br>the Clerk **Name** Gareth the Clerk **Name** Gareth Ashenhurst **Address** 49 Fosseway, Syston, Leicester, LE? 8NF.

**Adventure** Syszgy **Problem**  Don't know how to beat Voder.

Yewtree Cres, Melton Mow- **Adventure** Juxtaposition bray, Leicestershire, LE13 1LN.<br>Adventure El Diablero Prob-

9DL. **Stoke, Hants, RG22 6PH.** Name Gavin Griffin **Address** Madema Park, Tunbridge **Adventure** Black Sanctum **Adventure** Jerusalem Adven- 58 Did Bawn, Tallaght, Co Wells, Kent, TN2 5SX.

Adventure Madness and the Minitor **Problem** Everything **Name** Gavin Griffin **Address**  58 Did Bawn, Tal!aght, Co Dublin, Eire.<br>Adventure

**Adventure** Juxtaposition **Problem** Cannot get the white key card off the caretaker and cannot find the mask. **Name**  Mark Coops **Address** 16 Willows Drive, Meir Heath, Stokeon-Trent, ST3 7LZ.

**Adventure** Juxtaposition **Problem** Have sender unit and deeds of Brown, but always die from Brown Fog. Can someone send a map? Also what use is cryobelt and Transmat receiver? **Name** David Eggelden **Address** 9 Tithe Road , Chatteris, Cambs, PE16 6SL. Adventure Return of the Ring **Problem** How to get the grain out of the human village. **Name** 

**Problem** How do you get out of the first building without being

pass to get out of the maze at the beginning. **Name** Emma Breedon **Address** 21 Welbeck Road, Yeovil, Somerset.

**Adventure** Juxtaposition **Problem** How do I get out of the Emerald Tower with the Emerald? What use is the girl in the lasertheque? **Name** S N Thompson **Address** Firld View, Brize Norton, Oxon, OX8 3PU.

**Adventure** Ring of Darkness **Problem** How do I get the key off the Jester? What do I do when I have the four rings? **Name** Paul Gibbons **Address**  23 Crosslands, Caddington, Luton, Beds, LU1 4EP.

**Adventure** Trekboer **Problem**  Cannot pass the force field **Name** J Wright **Address** 31 Oak Way, Cleethorpes, South Humberside, DN35 ORA.

## MORE TERRIFIC PEAKSOFT SCOOPS!

#### PRISM MODEM 1000/2000

#### Come and join the fun on Micronet and Prestel!

 There are now FOUR HUNDRED THOUSAND pages to explore, offering inter-active games, nationwide "chat" lines, advice on computer problems, tele-shopping, a micro market, electronic bank accounts, your own computer mailbox ... the list just goes on and on.

The Prism Modem uses your phone line to link your Dragon to special mainframe computers throughout the country - the special cheap call rate costs just 40p an hour.

OUR BREAKTHROUGH PRICE IS JUST £64.95 complete with all leads and "plug-in-and-go" cartridge software, and including a FREE 3-month subscription to MicroneUPrestel.

PLUS — A PEAKSOFT EXCLUSIVE! We're compiling a Dragon-only<br>Prestel directory, to help you get in touch with Dragon fans everywhere.<br>Every Peaksoft modem customer can receive a FREE copy. (If you're<br>already on Micronet, che news.)

## ONE DAY EVERY HOME WILL HAVE ONE<br>— WE'RE OFFERING YOU THE FUTURE!

#### TOUCHMASTER GRAPHICS TABLET with FREE GAMES worth over £39!

We've slashed almost TWO-THIRDS from the Touchmaster's original price of £149! It plugs into your Dragon's cartridge port, allowing you to draw, and<br>save, incredibly detailed pictures in any available colour, using the supplied<br>stylus. There's a through port, so disk drives can still be conn If you saw the review in last month's Dragon User, you'll know just what a

stupendous product this is!

OUR INCREDIBLE PRICE IS ONLY £49.95 + £3 CARRIAGE/ INSURANCE! And as part of this super deal, we even include 5 dedicated Touchware games, worth over £39!

#### 00000000

#### TATUNG TP100 DOT MATRIX PRINTER

This is the one we use - that's how highly we recommend it! Just look at these incredible features!

**\*Standard friction AND tractor feeds \*Graphics \*Elite \*Pica \*TRUE**<br>descenders \*Condensed \*Large lettering \*Subscript \*Superscript<br>\*Italic \*Foreign fonts \*Proportional \*Underlining \*Double strike (better<br>than some pricey supply shops.

## But we've saved the best news to last WE'RE OFFERING THIS INCREDIBLE PRINTER FOR JUST £199.95 INCLUDING A FREE DRAGON LEAD!

coco 00 0000

PEAKSOFT BRAND NEW HEAVY DUTY POWER SUPPLIES £14.95. Transformer only, £11.95. Check around - you won't pay much less for "reconditioned" units!

GENUINE DRAGON DATA DISK DRIVE COPPER-BOUND INTERNAL POWER SUPPLIES. £14.95. We tracked down the last in the country and bought the lot! Safeguard the future use of your disk drive while stocks last! LEADS: cassette £2.50, aerial £2.50, printer £11.95. DUST COVERS £2.95 .

BINDERS for 12 Dragon Users: £4.40 (Supplied unmarked, with self<br>adhesive blank label.)

OUICKSHOT 2 AUTOFIRE with DRAGONISER £14.95. Unlike many conversions, our unique Peaksott Dragoniser does NOT invalidate the joystick manufacturer's guarantee. Recommended for arcade game use. \*\*NEW\*\* COMPETITION PRO-5000 with DRAGONISER £21.95.<br>When only the best will do - the ultimate, Kempston-designed, microswitched joystick. Recommended for arcade game use.

PRO-STICKS £9.95 pair, £5.50 each. Genuine twin potentiometer floating joysticks, suitable for ALL Dragon games. (This type is necessary for Tim Love's Cricket and Worlds of Flight.)

To order: Just note your name, address, computer and goods required on the back of your cheque or postal order. Access/Visa card-holders may phone their order to 0636 705230 at any time, day or night. Prestel subscribers may leave credit card orders in our mailbox — 636705230. All<br>goods except the Touchmaster are POST FREE. We supply by return of post, subject to availability. Personal callers welcome — please phone first<br>so that we can have your order ready. CASH ON DELIVERY on all orders<br>over £40 — please send at least £5 deposit and pay the balance to the<br> $\rightarrow$ 

## PEAKSOFT

48 QUEEN STREET, NEWARK, NOTTS, NG24 3NS Tel: 0636 705230<br>KING YOU GLAD YOU VISA **MAKING YOU GLAD YOU** BOUGHT A DRAGON!

#### BERND KNECHTEL SOFTWARE

the company which only produces good machine code tools and utilities tor your Dragon instead ot

Worse games, proudly presents:<br>
DISK SUPPORT TOOL 1.5<br>
A must program for every Dragon user with Disk Operating System. [\*,D] — £15.<br>
LOGO EXTENSION 3.3<br>
LOGO EXTENSION 3.3<br>
LOGO EXTENSION 3.3<br>
Communication of the languag

Multitasking for your own programs, little machine code knowledge required. [\*, D, C, I] — £10<br>\*=send SAE and two international answercards for further details. D=available on disk.<br>C=available on cassette. I=free assemble

Please state on the remittance your name and address and send a separate letter with your order to:<br>Bernd Knechtel, Arnold-Wilhelm-Str. 9, 5630 Remscheid 11, West Germany.

# S.P. ELECTRONICS

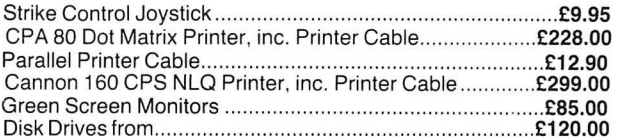

Large range of software available. SAE for free list. Large range of spares available

Also complete Dragon repair service

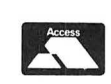

S.P. ELECTRONICS 48 Limby Road, Hucknall, Notts (Nottingham 640377)

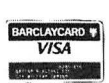

# $SPRITES$  for the dragon  $*$  up to 128 non-destructive sprites

- 
- 
- 
- 
- 
- 
- 
- \* SIZE SINGLE PIXEL TO 1600 PIXELS<br>
\* COLLISION DETECTION<br>
\* AUTOMATIC ANIMATION<br>
\* AUTOMATIC MAZE RUNNING MODE<br>
\* AUTOMATIC JOYSTICK/KEYBOARD CONTROL<br>
\* ENHANCED SOUND FACILITIES<br>
\* TEXT IN ALL MODES, TRUE LOWER CASE ASC
- 
- 
- 
- 
- 
- 

### WHAT THE MAGAZINES SAID

DRAGON WORLD: "Quite simply the best utility on the market" PCW: " Excellent" and "Superb" DRAGON USER: "This is a very professional program and can

certainly be recommended" PCN: "Fantastic ... if you've got a Dragon, what on earth are you

doing without Sprite Magic?" PCG: " Go out and buy it, it's worth every penny" (They were talking about the full retail price of £17 .25)

#### $\star \star$  SPECIAL OFFER  $\star \star$

Sprite Magic on Cassette .......... ......................... £8.65 all inclusive Disc (Dragon DOS only) ...... ............................... £9.75 all inclusive

 $\star \star$  PLUS FREE with orders received before 30/4/86  $\star \star$ 

#### YUMPING YOSSER

Fifteen screens of addictive fun with Yosser in his quest to rescue girl-friend Daisy. You too can be a head-banger! (Available separately for £2.99 all inclusive)

Send cheque or PO or phone Access/Visa details to:

KNIGHT SOFTWARE (Dept DU) 24 Badger Lane, lngleby Barwick, Stockton-on-Tees Telephone (0642) 762540

# **Firmware**

#### **Dragondos Firmware Memory Map**

The Firmware data locations detailed below may be used for other purposes by the Basic ROM when Dragondos is not installed, for example the USR routines table. Dragondos also uses RAM from 1536 to 3071, moving graphics page one to address 3072.

- 234 **Floppy Disk Controller Macro** Command Byte. This is the byte sent to the hardware to specify what operation is to be performed. See Manufacturers data sheet for details.
- 235 Disk Drive number (1-4). The drive to be used in a sector read/write operation.
- 236 Disk Read/Write TRACK.<br>237 Disk Read/Write SECTOR
- 237 Disk Read/Write SECTOR.<br>238/239 Disk Read/Write sector Buf
- Disk Read/Write sector Buffer address. This is a 256 byte area of memory from where the sector is to be written, or to where the sector is to be loaded.
- 240 Floppy Disk Controller Hardware Error Status Byte. This is the error number returned by the hardware to be converted into a Dragondos error code.
- 241 Current File Number. The number of file (1-10) most recently accessed.
- 244 Number of disk drive sides and tracks for current drive. Coding is as follows:
	- $00 = 1$  side, 40 tracks
	- $01 = 2$  sides, 40 tracks  $FF = 1$  side, 80 tracks
	- $FE = 2$  sides, 80 tracks

The format of a disk is taken from the directory track on the first access to a disk after switch on or reset.

- 245 File Read/Write Flag. A zero value specifies a file read operation, non-zero specifies file write.
- 246 Disk I/O in progress flag. A non-zero value signals that disk 1/0 is continuing and that the motor should not be turned off by the IRQ routine.
- 1541 **Interrupt countdown to disk** motor off. The Dragondos IRQ routine is used to decrement this location if it is not already zero. When it reaches zero the disk motor is switched off.
- 1544 Disk Auto Verify on/off flag. A non-zero value causes the disk to be read after a write to verify that the data has been saved correctly. A zero value disables this feature. The default setting is ON.
- 1546 Current default disk drive number (DEFD). This is the drive to be used by operations which do not specify a particular drive number. It is set from basic by

**•1rmware** Brian Cadge explores the Dragon's ROM in a special series which builds up month by month into a firmware manual.

the DRIVE command.

- 1549/50 AUTO command line number. The current line number being used by the AUTO command. 1551/52 AUTO command increment value.
- 1553 Program LOAD/RUN flag. A zero value indicates that the program is to be loaded, a non-zero value indicates that the program is to be loaded and RUN.
- 1555 AUTO command on/off flag. A non-zero value indicates that the AUTO command is being used.
- 1556 ERROR command on/off flag. A non-zero value indicates that the ERROR GOTO trap is active and errors will not cause the program to stop.
- 1557/58 ERROR trap line number. The Basic line number of the error routine.
- 1559/60 Line number of last error (ERL).
- 1561 Error code of last Basic error (ERR).
- 1618/19 Start address of program loaded.
- 1620/21 Length of program loaded.<br>1622/23 Entry address of progra
- Entry address of program loaded (for machine code programs).
- 1667-86 USR routines address table. The addresses for the 10 USR routines are stored here when Dragondos is installed.
- 1687-1706 Drive table: 4 bytes per para $meter - 1 per drive$ :
- 1687-90 Online flag. A non-zero value indicates that the drive is online and has been accessed.
- 1691-94 Drive Current Track. If the drive is online, this byte specifies which track the head is currently over.
- 1695-98 Head stepping rate. This should only be changed if slower drives are used.
- 1703-06 Disk sectors per track. The number of sectors per track on the disk in the drive.
- 1725 File IOCB's. 10 (one per open file) each 31 bytes long. 2048 1024 bytes of Disk File Sector
- $B$ uffers  $-$  256 bytes each.

#### **Dragondos Hardware Locations**

The Floppy Disk Controller used in the Dragondos interface is a WO 2797. The following Hex locations are used by the 2797:

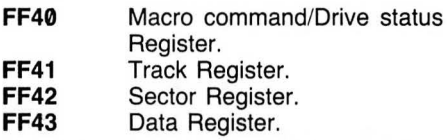

The disk motors are controlled by location FF48. A zero value turns off the motors. A non-zero value switches on the motors and selectes the particular drive.

### **Dragondos Firmware Routines**

The following ROM routines may be used by the machine code programmer. All addresses are in decimal and obviously apply only when Dragondos is installed.

Write Sector Dragondos 49406 Writes a sector (256 bytes) out to disk. The locations 235 to 239 must be set up correctly as detailed above on entry. The Z condition code will be clear (BNE) if an error has occurred and the B register will contain the error code.

Read Sector Dragondos 49412 Reads a sector (256 bytes) from disk. The locations 235 to 239 must be set up correctly as detailed above on entry. Again the Z code will be clear if an error has occurred with the B register containing the code.

Drive lnit Dragondos 49509 Initialises the DOS hardware. On return the status register at \$FF40 will have the following meaning: Bit  $1 =$  Index Input; Bit 6 = Write Protect status.

Hardware I/O Dragondos 49513 Vector at 49176

This is a very low-level routine used by Dragondos to send commands to the ,hardware. This routine is used by the sector read/write routines. A knowledge of the hardware is required to use this routine. The command byte must be set up in location 234.

Format Disk Dragondos 50108 Formats the disk in DEFD drive. Ali data on this disk will be lost, an empty directory will also be set up on the newly formatted

disk.<br>Get Free Space Dragondos 53581 Vector at 49156

Returns the amount of free space (in bytes) on the current drive (DEFD) in the Floating Point Accumulator.

Convert Sector Dragondos 54033 On entry the Y register should contain the logical sector number which is to be converted into a physical track and sector number in locations 236/237. Logical Sec tors start at number O at track O, sector 1.

Directory Disk Dragondos 55868 Produces a directory of the disk in DEFD to the device number in DEVN (location 111), including protection status and free bytes.

Beep Dragondos 56229 On entry the B register should contain the number of 'beeps' to be output. The beep sound is that produced by the Basic BEEP command.

Boot Disk Dragondos 56330 Boots an OS off the disk in DEFD. If the disk is not a valid operating system disk (see below) then a BT error is produced, otherwise the OS boot up program is loaded and entered at location 9730. In either case this routine does not return.

Wait Time Dragondos 56267 On entry the X register should contain the number of milliseconds for the routine to wait before returning. The Break Key is also scanned for.

# **Classified**

Top quality, British made<br>DRAGON T SHIRTS £3.50<br>Large centre logo, red on white

**SWEAT SHIRTS £7.50**<br>Small logo - left breast - red on white

Cheque/P.O. to<br>MODERNSOFT Telephone 0933 311498

#### ,..... ,. .......................

## COMPUTER RATING METHODS

Laurels, Wendling, Dereham. Norfolk. DRAGONDOS disk controller cartridge 775743.<br>Laurels, Wendling, Dereham. Norfolk. DRAGONDOS disk controller cartridge 775743.

berside DN18 5DW. Tel. (0652) 33155 boxed, £80. Bury (079 881) 717. Tandy DMPTTD printer, £120. May split. Ing! Single pieces and other items S.<br>Hordesing £4 (less 80p if supplying **DRAGON 64** Disc drive Dragondos 0482 444 cassette). Can also supply programs OS9, Dynacall stylograph, RMS flex **FLOPPY DISK SYSTEM** (Dragondos), **SUPA-ART** designer program, six op-<br>from any *Dragon User* for £2. On one discs. Telewriter software, Seikosha littl from any Dragon User for £2. On one discs, Telewriter software, Seikosha little used, boxed with disk software, tions. Bring out the artists in your cassette.<br>
cassette. Tandy-color, Dragon 32. £2.99<br>
cassette. Tandy-color cassette. **printer.** £300 tel: 01-460 3794.

I

## **PAN ELECTRONICS** Dragon User Please state size S. M. L or XL **REPAIR YOUR** P.S.U.A.<br>Cheque/P.O. to **DRAGON** 19 Lammerton Terrace, Cheque/P.O. to **DRAGON** Dundee DD4 7BR

#### £9.50 + PARTS + P&P

- 
- 
- 

**COMPUTER RATING METHODS**<br>
HORSE RACING ANALYSIS  $\star$  Full guaranteed work TANDY CGP115 printer/plotter + 3<br>
Based on statistical facts such as : Weight, **8 Ryunamilwg Pontyclin** 

For each. Floppy Disc for Tandy<br>
The each. Floppy Disc for Tandy<br>
Chief and School 4. E12.<br>
The each of the start of the start of the start of the start of the start of the start of the start of the start of the control of Cotswold RS232 interface with lead, WANTED, Dragon User before Nov 83 and a monthly newsletter. Want to know<br>Cotswold RS232 interface with lead, WANTED, Dragon User before Nov 83 and a monthly newsletter. Want to know<br>E30.

Tel : 0362 87327. Eautels, Wendling, Derenam, Nortons. **DHAGONDOS** disk controller carringe<br>Tel. 0362 87327. **ESO, Sames 200, Microdeal telewriter disc £8, Rain-** DRAGON 64. D/sided, disk drive, and disks, £250. Dunstable

joystick, £80. Staines 56463.<br>**WANTED** OS9 programmers guide, sor Centronics cable magazines £60. **DRAGON 32.** recers

versum contains which contact: Thompson, and Contact: Robert Thompson, the contact ticks, Superdragonwriter, word proces- 95p. Dragon 32 computers complete<br>ven't time? Contact: Robert Thompson, home accounts, manuals, imma 2 Mount Avenue, Barton, South Hum-<br>2 Mount Avenue, Barton, South Hum- home accounts, manuals, immaculate, sor cartridge, books, magazines, £175;<br>2 Mount Avenue, Barton, South Hum- boxed, £80. Bury (079 881) 717. Tandy DMP1

DRAGON 64 Disc drive Dragondos <sup>0482</sup> 444542. **Enclosite 19th in the State 800 in Supplying DRAGON 64 Disc drive D**<br>OS9, Dynacall stylograph, RMS flex **FLOPPY DISK SYSTEM** (Dragondos), **SUPA-ART** designer program, six op-

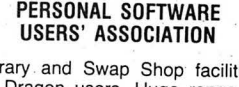

SWEAT SHIRTS £7.50 COMPETITION PRO SUOD COMPETITION PRO SUOD COMPETITION PRO SUOD COMPETITION PRO SUOD THREE week period.<br>In the critical condition of the critical condition of the critical conditions of the critical condi

DRAWCASTER DRAGON pools fore-★ Timeserved Engineers Casting system, score-draws and <br>
★ Best prices on spares homes, British leagues, £6.50. Acepak<br>
★ Fast turnover Maga-Software, 3 Brooks Road, Formby, AMERICAN "Color Computer Maga-<del>\*</del> Best prices on spares nomes, British leagues, £6.50. Acepak <br>
★ Fast turnover Software, 3 Brooks Road, Formby, AMERICAN "Color Computer Maga-<br> **HODS** ★ Choice of post for speed Merseyside L37 2JL.

minated during the process of Rating<br>
any horse not worthy of a rating is instantly<br>
aliminated during the process of Rating.<br>
Elephone (0443) 226423<br>
Elephone (0443) 226423<br>
Manchester SAE to Duncan Campbell, Manchester M

**Example 2008** 14101. and Jan, June 84, also Premier's, more? Details: Dalesoft, 168 Potters-<br>REPAIRS, For a free estimate send **WANTED** Drangondos interface Tele- Inform and Scribe, will also consider field, Harlow, Essex

DRAGON 32 tape recorder, 30 games, bow writer disc £6. 0400 61175. Seikosha GP100A, as new, £315 ono. and ulisms, £250. Dunstable 602396.<br>
In a come of the context frequence of the COLL 22K, and the COLL Phone 061-338 3594

dirve, Voltmace, C.A.D. package, joys-<br>ticks, Superdragonwriter, word proces- 95p. Dragon 32 computers complete,

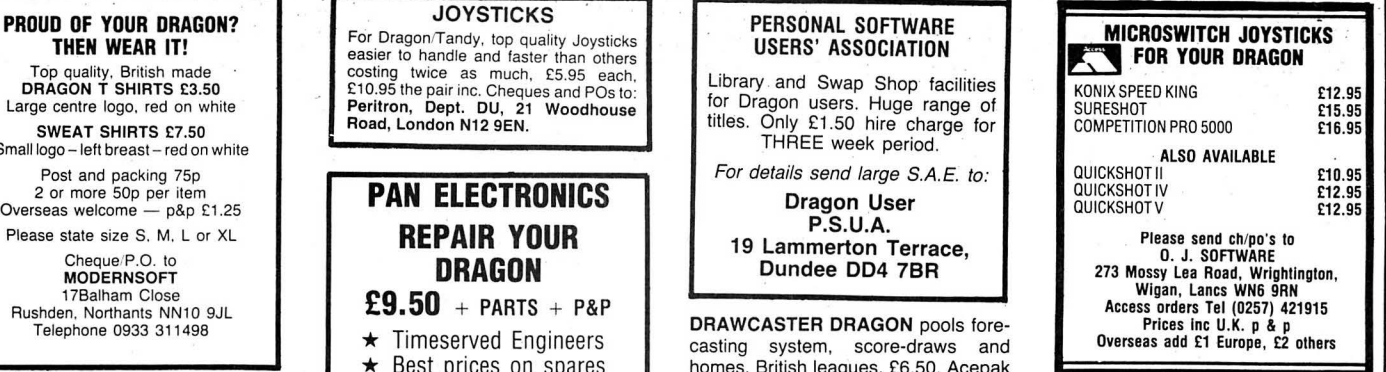

10 back issues £9.95 inc. 6 for £6.95 inc. Loads of programs and information Frankly used, £130. Facts of programs and information Find Glam CF7 9AU Phone 0727 25168 after 7 pm.<br>
Mid Glam CF7 9AU LISTINGS FOR BASIC and M/C programs and information for Tandy Color and Dragon Users.<br>
Cheque/Visa/Acce Distance, Trainer, Jockey, Going, Prize **Prize . Busing the Containing, Prome Cance 2016** Phone 0727 25168 after 7 pm . The chance Cheque/Visa/Access to Elkan Electro-<br>money, Course, etc. Nothing left to chance, **Mid Glam** 

way, lass a literum be ussented award and the second programs printed. The commodiation of the spectrum 48K, Dragon 32K. Commodiation of the spectrum 48K, Dragon 32K. Commodiation 485. The spectrum 48K. Dragon 32K. Commodi

Joystick, £80. Staines 56463.<br>
WARTED OS9 programmers guide, sor, Centronics cable, magazines, £60.<br>
WARTED OS9 programmers guide, sor, Centronics cable, magazines, £60.<br>
The Case of the Sunce C.A.D. package, joys-<br>
MEED P

I I

I

# $\left| \right|$  Here's my classified ad.  $\left| \right|$

(Please write your copy in capital letters on the lines below.)

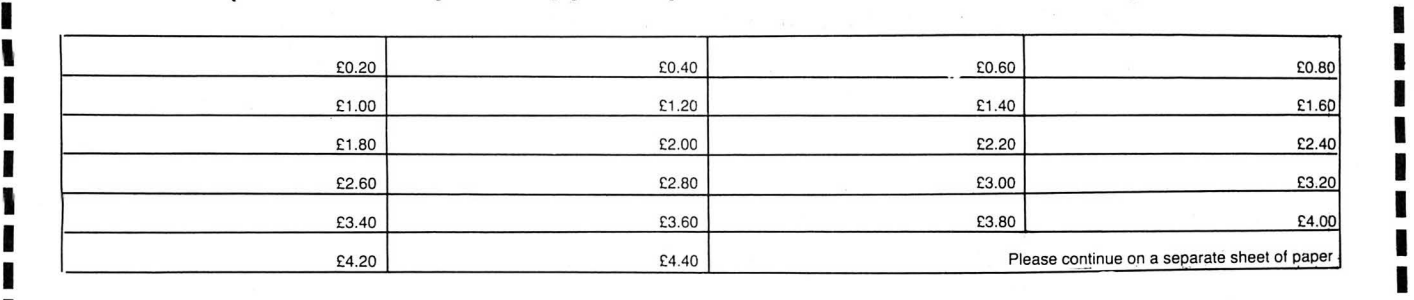

I I Name ............................................................. . I I

I I Address ........................................................ . I I

I ....................................... Telephone ............. . I I I

I I Please cut out and send this form to: Classified Department, Dragon User, 12-13 Little Newport Street, London I WC2H ?PP I

# **Street, London WC2H 7PP.**

# **Competition Corner, Answers to Competition Corner, Answers to Competition Corner, and Dragon User, 12-13 Little Newport Street, London WC2H 7PP. Taking chances**

IT HAS been said that in no other branch of mathematics is it so easy to blunder as in probability theory, a statement which bitter experience often bears out.

In fact, the probability that a certain event will occur is the number of favourable cases, divided by Total number of equally likely cases. Similarly, the probability that the event will not occur will be the number of unfavourable cases divided by Total number of equally likely cases.

For example, the probability of drawing at random, say, a diamond from a full pack will be 13/52, or 0.25, and the probability against will be  $39/52$ , or 0.75. Note that the sum of these two probabilities is 1, so from the definitions a probability of 1 means certainty and a probability of 0 means impossibility.

Difficulty in calculating probability often occures when a number of factors are combined, and these fall into two main groups: i) The probability of either this or that occurring, or ii) The probability of both this and that occurring. To take the first instance, we have seen how the probability of drawing a diamond is assessed at .25. Suppose that we wish to calculate the probability of drawing either a diamond or a picture card. The temptation is to add the odds for drawing a diamond  $(1/4)$ , to the odds for drawing a picture (3/13). This would give the total probability of 25/52, which would be incorrect! Here we have counted twice those cards that are both diamonds and pictures. What we need to find is the probability of drawing either a diamond, a club picture, a heart picture, and a space picture. This is given by:  $\frac{1}{4} + \frac{3}{52} + \frac{3}{52} + \frac{3}{52} = \frac{22}{52} = \frac{11}{26}$ . To find the probability against simply subtract this value from 1.

The second of our main groups relates to cases where we wish to assess the probability that both this and that will occur. To take our card-drawing example we might

## **Prize**

**For this month, we are offering 15 prizes of the newest game for the Dragon** ... **from the newest software house: Beanstalker from Micro Vision. In this 60 screen arcade adventure, you must collect treasure in Giantland, avoiding such hazards as giant caterpillars, giant ihsects and man-sized birds. You've seen the pantomime, now play the game!** 

## **Rules**

**To win your own copy of Bean Stalker, all you have to do is put your brain into gear and work out the answer to this month's puzzle - showing how you solved it. But please don't send us cassettes containing your program - hard copies only;** 

- -**Make sure that your name and address** 

wish to calculate the probability of drawing a card which is both a diamond and a picture. In this case we simply multiply the probability of picking a diamond  $(1/4)$  by the probability of picking a picture  $(3/13)$ . The product, <sup>3</sup> /52, gives the answer that we would expect as there are three diamond picture cards in the pack of fifty-two cards. Once again, to find the probability against, simply subtract from 1.

In some problems it is easier to calculate the probability against an event, and subtract this from 1 to find the probability for the event. For example, if I throw six ordinary dice, what is the probability that I will throw at least one six? Since the probability *against* throwing a six with one dice is %, the probability against throwing a single six with six dice will be:  $\frac{5}{6} \times \frac{5}{6} \times \frac{5}{6}$  $\times$  5/6  $\times$  5/6  $\times$  5/6. This value to 3 decimal places works out at 0.334, and so the probability for throwing at least one six would be 1 minus 0.334, that is 0.666.

Before turning to this month's competition question, here is a little problem whose solution I shall give next month. It is a problem which is set in such a way as to mislead the solver in assessing the probabilities involved. You are invited by a friend to participate in a small bet. He shows you three boxes of identical appearance. In the first box are two red marbles, in the second box two white marbles, and in the third are one of each colour. The boxes are closed and are mixed up. You are then invited to choose one of the boxes, and without looking inside, remove one of the marbles. Suppose that it is red, your friend might say 'Obviously, the box that you have chosen is not the one containing the two white marbles so therefore it must be either the red/red or the red/white box. the remaining marble has an equal chance of being red or white. I propose to guess which colour it is, and offer you an even money bet on the

**is clearly printed on your entry, and mark your envelope "April Competition"** ... **or you might risk disqualification.** 

**As a tie breaker, complete the following sentence in 10 words or less: "I want to visit Glantland because ...". As usual, preference will be given to entries that make the editorial staff giggle.** 

## **January winners**

**The 20 lucky winners of the Melbourne House 'Enter the Dragon' cassettes are as follows: Mark Lister of Laycock, West Yorkshire, R. G. Woods of llford, Essex, Charles Daly of Windsor Hill, Co. Cork, Simon Aubury of Swindon, Wilts, G. R. Barber of Sutton Coldfield, West Midlands, P. D. Maddocks ofTaplow, Berks, M. Clarkson of Chelmsford, Essex,** 

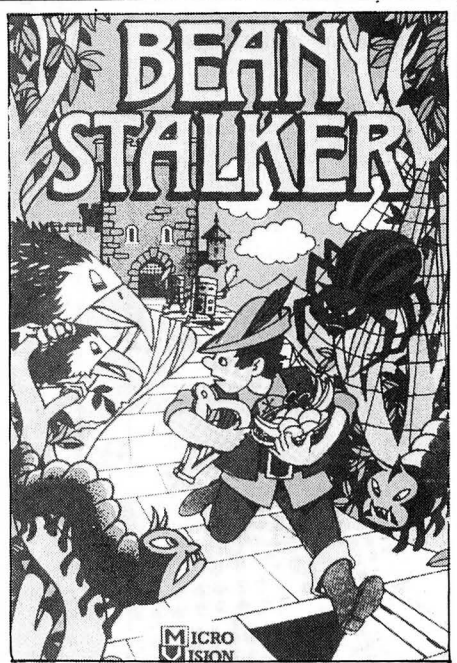

outcome. If I am correct, I win. If I am wrong, I lose!' Would you be wise to accept the het?

For this month's competition, as a demonstration in probabilities, I assembled a number of volunteers into a room and handed to each one of them a slip of paper. They were then asked to write down any year in the range 1 to 1986 inclusive. This was to be done secretly without consultation with the others present. The papers were then collected. I knew from the number of volunteers present that there was a slightly less that evens chance of any two numbers being the same, but that if I also wrote down a date and added it to the pile the probability would rise to a better than evens chance. In other words, the addition of one extra number would increase the probability of at least two dates coinciding from just under 0.5 to just over this value.

Can you say how many volunteers there were? As a clue, there are fewer than you might, at first sight, think!

**Chris Jolly of Grove Park, London, K. Lightowler of Halifax, D. R. Sharples of Merseyside, Luis Martinez of San**  Sebastian, Spain, Stephen Hunter of **Highfield, Southampton, E. A. Newman of Addlestone, Surrey, J. Taylor of Acklam, Middlesbrough, P. L. Bates of St Albans, Cayuela Simon of Blois, France, D. C. Faulkner of Maesycoed, Mid Glamorgan, Geoffrey Marshall of Belper, Derby, and J. J. Randell of Plumstead, London. Congratulations one and all.** 

**Entries for the tie break ("1986 is the Year of the Dragon because** ...") **included many references to St Georgeoblique and otherwise, but generally our favourite was E. A. Newman's, "because it will be a roaring one."** 

**I hope he was referring to the hot summer we are all praying for!** 

GRIP STICK · GRIP STICK · GRIP STICK · GRIP STICK · GRIP STICK · GRIP STICK · GRIP STICK · GRIP STICK · GRIP STICK

 $\mathbf{J}$ 

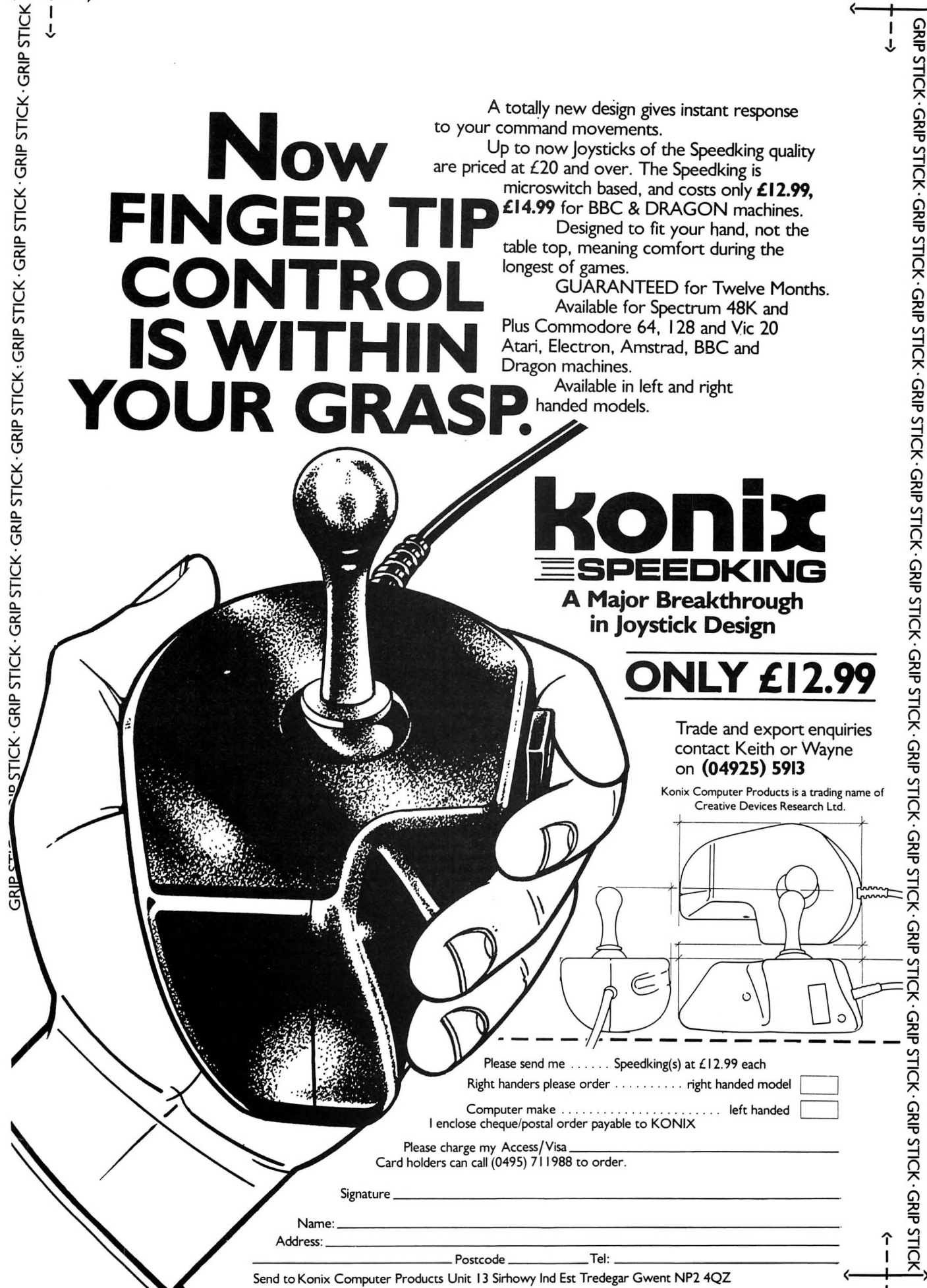

 $\frac{1}{4}$  GRIP STICK  $\cdot$  GRIP STICK  $\cdot$  GRIP STICK  $\cdot$  GRIP STICK  $\cdot$  GRIP STICK  $\cdot$  GRIP STICK  $\cdot$  GRIP

**OFFICIAL LICENCE<br>FROM NICHIBUTSU** 

MOON

CREST

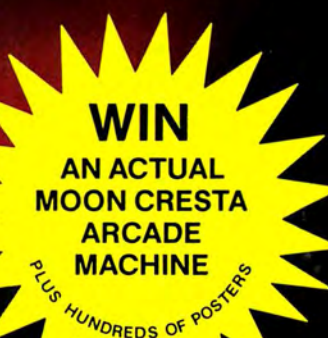

AS OF ORDER ASSESSMENT PASSES FOR THE RESIDENCE OF PROPERTY AND RESIDENCE OF PROPERTY AND RESIDENCE OF PROPERTY AND RESIDENCE OF PROPERTY AND RESIDENCE OF PROPERTY AND RESIDENCE OF PROPERTY AND RESIDENCE OF PROPERTY AND RE

**MOON ASSESSMENT AND READY** 

Endorsement of Dogoodock

569.50

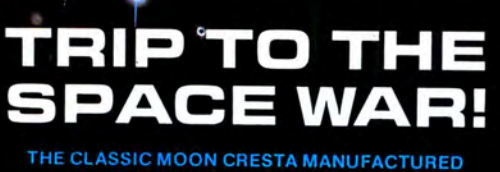

**UNDER EXCLUSIVE LICENCE** 

**DRAGON/ TANDY 32K £7.95** 

TRADE AND CREDIT CARD ORDERS<br>TELEPHONE (0734) 591678

**INCENTIVE** 54 London Street, Reading RG14SQ